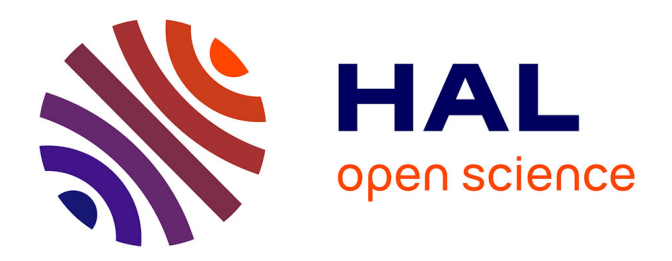

# **La disposition Coeur 2.0 (ÉWOPY) comme disposition de clavier bureautique français**

Kouroch Bellis

### **To cite this version:**

Kouroch Bellis. La disposition Coeur 2.0 (ÉWOPY) comme disposition de clavier bureautique français : Réponse à l'enquête publique de l'AFNOR pour une norme PR NF Z71-300 (clôture : 9 juillet  $2017$ ). [Rapport de recherche] AFNOR.  $2017$ . hal- $01558613$ 

### **HAL Id: hal-01558613 <https://hal.science/hal-01558613>**

Submitted on 16 Jul 2017

**HAL** is a multi-disciplinary open access archive for the deposit and dissemination of scientific research documents, whether they are published or not. The documents may come from teaching and research institutions in France or abroad, or from public or private research centers.

L'archive ouverte pluridisciplinaire **HAL**, est destinée au dépôt et à la diffusion de documents scientifiques de niveau recherche, publiés ou non, émanant des établissements d'enseignement et de recherche français ou étrangers, des laboratoires publics ou privés.

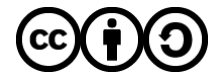

[Distributed under a Creative Commons Attribution - ShareAlike 4.0 International License](http://creativecommons.org/licenses/by-sa/4.0/)

### **La disposition Cœur 2.0 (ÉWOPY) comme disposition de clavier bureautique français**

#### *Réponse à l'enquête publique de l'AFNOR pour une norme PR NF Z71-300 (clôture : 9 juillet 2017)*

Auteur : Kouroch Bellis Institution : Trinity College Dublin, Law School Date : 9 juillet 2017

#### *Résumé*

*Dépasser l'AZERTY est aujourd'hui un impératif de santé publique, même s'il est bon de proposer un AZERTY augmenté en plus de la nouvelle disposition. L'association Ergodis a très bien joué son rôle de lanceur d'alerte sur cette situation. Cependant, la disposition BÉPO n'est pas du tout adaptée à la frappe de l'anglais, langue pourtant très utilisée par les Français, ni à celle des autres langues des pays voisins de la France, que les Français utilisent aussi. Plus qu'un problème de confort, le BÉPO est une disposition dangereuse pour la frappe de ces langues, plus dangereuse que l'AZERTY, notamment du fait de la position du W dans cette disposition. Une norme BÉPO telle que proposée poserait donc un problème de santé publique, en même temps qu'elle serait de toute façon vouée à l'échec du fait de son inadéquation à la frappe des langues étrangères.*

*Le projet Cœur a eu pour but de rechercher un clavier permettant la frappe confortable et non dangereuse du français, mais aussi des autres langues utilisées par les Français. Ce projet a eu pour base de travail la disposition BÉPO : elle s'inscrit dans le cadre du même projet général, mais s'en écarte en ce qui concerne la mauvaise direction que le projet BÉPO a prise, en préjugeant que les Français n'écrivent qu'en français. La version 2.0 du projet Cœur est l'ÉWOPY. En plus d'être plus adapté que le BÉPO à la frappe du français, l'ÉWOPY est aussi très adapté à la frappe de l'anglais, et permet une frappe beaucoup plus aisée de l'espagnol, de l'allemand, de l'italien et du néerlandais. Cette disposition a pour autre caractéristique son adaptabilité à la marge à la langue qu'un utilisateur utiliserait à un moment donné, pour une utilisation encore plus aisée dans ces dernières langues.*

*Si l'AFNOR adopte l'ÉWOPY comme nouvelle norme de clavier bureautique français, cette norme serait bien une « disposition de clavier bureautique français » et non une « disposition de clavier bureautique unilingue francophone ». La France serait une fois de plus avant-gardiste avec un clavier qui sera efficace pour les Français, pourrait s'exporter tel quel dans bien des pays, à commencer par le Canada, et pourra servir de modèle international.*

*L'ÉWOPY est quoi qu'il en soit plus ergonomique pour la frappe du français en offrant des avancées importantes par rapport au BÉPO. Les idées d'améliorations ont d'ailleurs été éprouvées par une utilisation pratique dans le cadre des versions qu'ont connues la disposition Cœur, et n'ont été retenues dans la dernière version que dans le cas où pratique et théorie confirmaient le gain ergonomique du changement.*

*Les cartes de l'ÉWOPY sont se trouvent en annexe, la version B de l'annexe 1 étant la principale version proposée.*

#### **1) Nécessité d'une norme en plus de l'AZERTY par impératif de santé publique**

L'initiative de l'AFNOR pour un nouveau clavier bureautique est tout à fait opportune. L'absence d'accessibilité de ces caractères pour tout un chacun est assurément un facteur de déclin de l'orthographe française, et il était temps de proposer, au minimum, un clavier AZERTY complet. Cela faisait d'ailleurs déjà des années que j'écrivais avec un clavier AZERTY personnellement augmenté des caractères nécessaires pour écrire correctement en français.

L'AFNOR a cependant compris que cela ne suffisait pas. Proposer un clavier AZERTY augmenté pour ceux qui ne seraient pas prêts à apprendre une nouvelle disposition est nécessaire, mais cela ne peut être une solution convenable sur le long terme et pour les générations futures. La raison en est son manque d'ergonomie et l'association Ergodis a déjà donné un argumentaire pertinent à ce sujet.

Mon expérience personnelle illustre la réalité et le sérieux de l'enjeu. À la fin l'année 2015, je m'étais attelé à la rédaction de ma thèse de doctorat en droit, et avais donc utilisé un clavier bureautique AZERTY (complété) de manière intensive. Seulement, au mois de décembre, j'ai été saisi de vives douleurs au poignet et à l'avant-bras droits, puis, deux mois plus tard, gauches. Il s'est avéré que je souffrais, premièrement, d'un syndrome vasculonerveux, deuxièmement, de tendinites diverses et, troisièmement, de conflits dans le poignet dans un contexte d'hyperlaxité, semble-t-il. Si le premier facteur semble avoir été issu d'un manque d'ergonomie du poste de travail, le manque d'ergonomie de ma disposition clavier était inévitablement, avec les types de clavier et de souris utilisés, facteur des deux dernières pathologies. J'ai été temporairement handicapé, de sorte qu'au summum de mes symptômes, soulever un verre d'eau à deux mains était très douloureux pour moi. J'ai dû subir des soins à un rythme très soutenu jusqu'en août 2016. Depuis, vivant à l'étranger, je dois moi-même activement entretenir ma santé. Je subis de toute façon toujours les désagréments en écrivant à l'ordinateur, même si les symptômes sont aujourd'hui à un seuil tout à fait acceptable. Je n'ai pu reprendre l'écriture de ma thèse à l'ordinateur qu'en juillet 2017.

Il ne faut pas sous-estimer l'ampleur de ce phénomène. Lorsque j'essayais de comprendre ma pathologie, j'ai découvert que beaucoup de chercheurs, doctorants ou en poste, avait eu un problème grave de ce genre, ou ont toujours des problèmes résiduels du même type. Le sujet n'est pas souvent évoqué parce qu'il est mal compris, il concerne la santé, et l'on pense qu'il n'y a rien à faire de toute façon, mais il y a ici un phénomène peut-être très courant même si largement invisible. Bien entendu, les troubles musculosquelettiques sont un phénomène qui touche tous les secteurs d'activités nécessitant l'utilisation importante d'ordinateurs.

Or, en ce qui me concerne, il n'est pas certain que j'aurais pu durablement me remettre à écrire à l'ordinateur si, parmi les solutions que j'ai adoptées, je n'avais pas changé de disposition clavier. Maintenant encore, alors que je vais relativement très bien, lorsque rarement j'ai écrit avec une disposition AZERTY, les douleurs vives du poignet sont revenues très rapidement et je ne pouvais continuer durablement sans risquer d'engendrer un nouveau cercle vicieux de symptômes.

Définir une nouvelle norme de disposition clavier n'est donc pas un simple vecteur de confort, mais un *impératif de santé publique*.

D'ailleurs, la France n'est absolument pas le seul pays touché par le problème des troubles musculosquelettiques, et le QWERTY est presque aussi inadapté à l'anglais que ses différentes variantes dans les pays qui les ont adoptés. Or, le Dvorak et le Colemak, dispositions ergonomiques adaptées à l'anglais n'ont jamais percé dans les pays anglophones, à ma connaissance pas plus que d'autres dispositions ergonomiques inventées dans le monde.

La France serait donc pionnière en la matière et pourrait être le précurseur mondial en la matière, comme elle a su l'être dans son histoire en matière de santé et dans beaucoup d'autres domaines encore.

#### **2) Inadaptation du BÉPO à un monde globalisé**

Dans cet objectif de santé publique, l'AFNOR envisage pour l'instant l'adoption d'une disposition BÉPO comme nouvelle norme en parallèle avec l'AZERTY complété. Cette nouvelle norme serait cependant inévitablement vouée à l'échec.

Le BÉPO, c'est avant tout un projet de clavier ergonomique mené aujourd'hui par l'association Ergodis. Cette association a manifestement réussi à faire émerger le sujet et la nécessité d'un tel projet. Cependant, en autres choses tout à fait pertinentes et intéressantes, le projet s'est orienté vers un clavier optimisé pour une personne n'écrivant qu'en français, et en intégrant les autres signes sans faire aucune concession quant à la frappe du français.

Simplement, le monde où l'on peut évoluer en ne s'exprimant qu'en français est voué à l'extinction, y compris en France. Le monde est aujourd'hui globalisé, les différents recoins de la Terre sont en communication permanente et instantanée : proposer aux Français un clavier qui ne leur permet d'écrire confortablement uniquement en français n'a aucune viabilité. C'est d'autant plus vrai que ce projet est avant tout destiné aux nouvelles générations d'apprenants. Or, faire aujourd'hui apprendre à un enfant le BÉPO, disposition qui ne permet d'écrire aisément qu'en français, ce n'est pas moins que déjà le handicaper dans sa carrière professionnelle future, voire lui freiner dans sa recherche future d'emploi, et même mettre sa santé en danger s'il écrit en anglais avec la disposition BÉPO.

Qu'on soit satisfait ou exaspéré de cette situation, il s'agit de la réalité : beaucoup de Français doivent pouvoir comprendre l'anglais et s'exprimer, à l'écrit y compris, dans cette langue. Or, un choix de placement, au moins, rend la disposition BÉPO totalement inadaptée à l'écriture de l'anglais : le placement du W. Ce choix rend l'écriture de l'anglais (et de l'allemand) non seulement très laborieuse, mais encore tout à fait dangereuse. Écrire en anglais nécessiterait en effet une mobilisation extrêmement importante de l'auriculaire droit, jamais vu jusque-là en AZERTY ou en QWERTY. Et ceci quelle que soit la langue choisie puisqu'aucune lettre de l'alphabet ne se trouve sur la partie droite de ces dispositions. Le placement du Y est de même malvenu, a fortiori lorsque cette lettre est placée sous la lettre U, ce qui rend très malaisé la frappe de « you », d'autant plus utilisé en anglais qu'il traduit le « tu » et le « vous ».

Dans un monde où le fait de maitriser au moins deux langues devient la norme, au moins chacun dans son domaine de compétence, mettre en place une norme BÉPO, c'est exposer les enfants qui n'apprendraient aujourd'hui que cette norme à un risque de santé important et à se faire refuser des emplois du fait de cette disposition inadaptée et dangereuse qu'on leur aura apprise. Soit que les parents ne soient pas au courant de ces dangers et inadaptation, et une génération sera la génération cobaye de nos décisions actuelles. Soit qu'ils soient conscients de ces dangers et inadaptation, et leurs enfants n'apprendront pas cette norme. Quoi qu'il en soit, la mort d'une norme BÉPO telle que projetée est déjà programmée.

Une solution a minima serait d'inverser le W et le Ê, ce qui réduirait considérablement le problème d'inadaptation, mais même ainsi, le W ne serait pas assez accessible pour une lettre si utilisée en anglais. Les changements nécessaires vont donc plus loin qu'une simple inversion. Par ailleurs, la disposition n'est pas optimale pour le français même et des améliorations sont nécessaires.

Un certain nombre de contributeurs au projet  $\widehat{BEPO}^1$  avaient remarqué le problème et ont créé des variantes comprenant des changements plus importants, concernant le W, mais aussi d'autres lettres comme le Y.

Une amélioration des dispositions proposée étant possible, j'ai travaillé à créer la mienne à partir du BÉPO et des variantes proposées. J'ai baptisé mon projet « Cœur » car j'ai dès le début placé un cœur visible sur le clavier. Ce projet a pu évoluer au début au fur et à mesure que j'écrivais ma thèse en français et que je rédigeais des textes en anglais, testant en pratique les idées que j'avais. Ce projet a abouti, dans sa version  $2.0^2$ , à une disposition ÉWOPY. Ses lettres n'ont pas évolué depuis une année. Écrivant beaucoup, malgré les problèmes de santé, dans cette disposition, j'en suis tout à fait satisfait.

#### **3) Lignes directrices du projet Cœur**

Le but premier du projet Cœur était de trouver une disposition permettant une frappe confortable et non dangereuse du français comme de l'anglais. La base de travail a été la disposition BÉPO et des propositions sur leur page personnelle de différents contributeurs au projet, mentionnés ici. Parmi toutes les dispositions proposées, la disposition Cœur 2.0, l'ÉWOPY, apparait, parmi les dispositions adaptées à la frappe du français, comme la plus efficace à la frappe de l'anglais, mais aussi à celle du français. Cette constatation générale s'appuie sur la simple logique<sup>3</sup>. Elle a été confortée par l'utilisation intensive que j'ai faite en français et anglais de cette disposition depuis un an, et par des tests en ligne indicatifs. Un site créé par Patrick Gillespie, http://patorjk.com/keyboard-layout-analyzer/, permet en effet de comparer les dispositions clavier à travers un texte que l'on soumet à l'application, avec comme critères notables la distance parcourue par les différents doigts, la répartition de la tâche entre les différents doigts (par nombre de touches frappées par chacune d'elle) et la répartition d'usage des lignes du clavier<sup>4</sup>. Ce test est seulement indicatif puisqu'il ne prend pas en compte les accents ni, semble-t-il, le caractère crucial de donner une tache plus importante aux doigts puissants. Les résultats sont néanmoins des indicateurs pertinents, et penchent très largement en faveur de l'ÉWOPY qui devance systématiquement et avec une marge importante le BÉPO,

 $\overline{a}$ 

<sup>1</sup> Par exemple Kaze, Cedricl, Laurent, Beri,…

<sup>&</sup>lt;sup>2</sup> L'historique des versions de ce projet est disponible à l'adresse http://bepo.fr/wiki/Utilisateur:Bibidibop.

<sup>&</sup>lt;sup>3</sup> Voir la section suivante pour une explication de l'ensemble des changements spécifiques opérés.

<sup>&</sup>lt;sup>4</sup> Il est accepté que l'idéal est d'utiliser au maximum la ligne du milieu, ne nécessitant pas de déplacer les doigts, puis celle du haut, puis celle du bas, par ordre de facteur de fatigue pour les doigts.

et devance même systématiquement le Dvorak et le Colemak, dispositions ergonomiques adaptées à la frappe de l'anglais.

En français, voici les résultats obtenus, en fonction du texte qui a servi d'instrument pour le test :

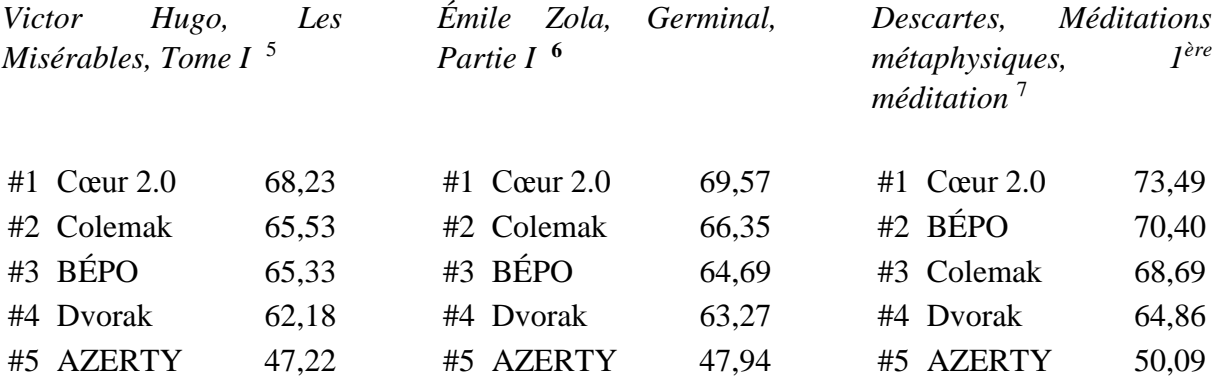

En anglais, le site fournit trois textes pour l'analyse des claviers, voici les résultats :

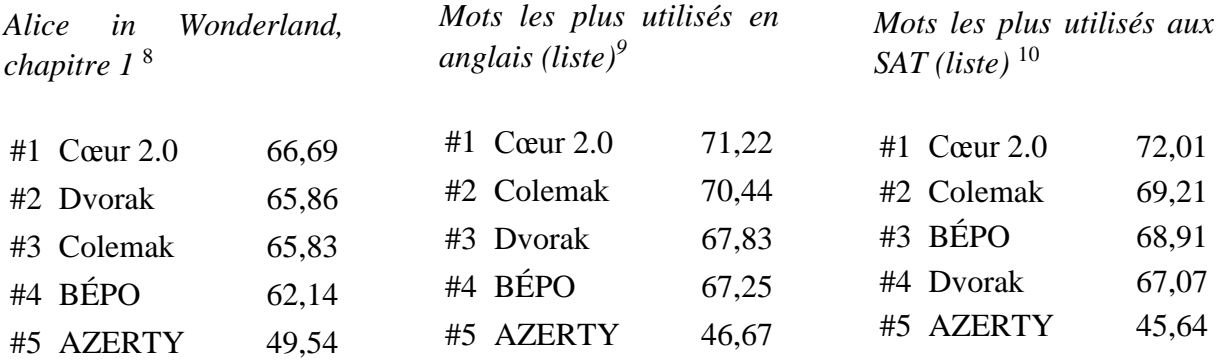

Notons que ces chiffres ne prennent manifestement pas en compte le handicap causé par l'accès difficile au W en BÉPO, vu le score trop important à cet égard de cette disposition.

 $\overline{a}$ 

<sup>5</sup> http://patorjk.com/keyboard-layout-analyzer/#/load/c5336qM4 et Gutemberg project.

<sup>6</sup> http://patorjk.com/keyboard-layout-analyzer/#/load/qgw9v92Q et Wikisource.

<sup>7</sup> http://patorjk.com/keyboard-layout-analyzer/#/load/39N1b6RD et Wikisource.

<sup>8</sup> http://patorjk.com/keyboard-layout-analyzer/#/load/ZMSn3LpG.

<sup>9</sup> http://patorjk.com/keyboard-layout-analyzer/#/load/HQQxCfds.

<sup>10</sup> http://patorjk.com/keyboard-layout-analyzer/#/load/v76Jvsp5.

À partir de là, l'idée a été d'aller vers plus de multilinguisme, mais sans affecter le placement des touches principales. Voici les résultats des tests passés à travers des textes écrits dans les quatre autres langues officielles des pays avoisinant la France :

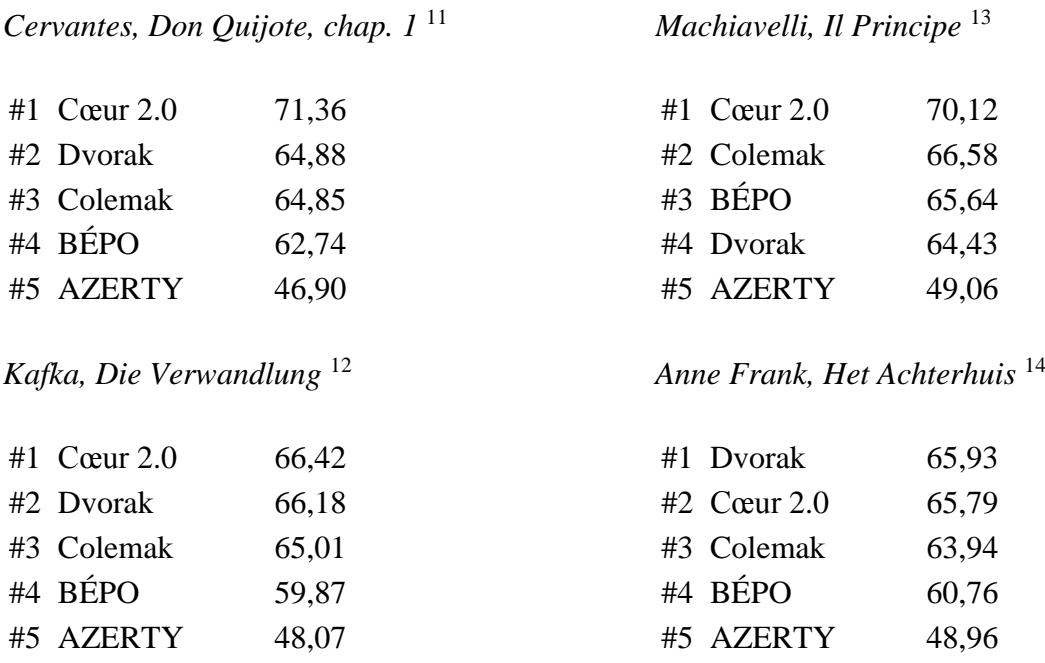

Concernant l'allemand et le néerlandais, le très grand écart de performance par rapport au BÉPO est réel et serait même largement à accentuer, au moins du fait de la position du W. Cependant, le score de l'ÉWOPY doit être relativisé. La position du Z dans la disposition ÉWOPY – la même que dans la disposition BÉPO – rend en effet cette disposition peu propice à la frappe intensive de l'allemand. Je propose une version  $C^{15}$  faisant basculer le Z à gauche de la disposition. Cette version C présente un plus grand compromis entre le français et l'allemand, mais, d'un côté, il s'agit d'un compromis entamant le confort de frappe en français, et, d'un autre, la frappe en allemand n'est pas idéale non plus puisque le Z se trouve du même côté que les voyelles. Des solutions auraient été envisageables, mais elles entraineraient une perte trop importante de confort de frappe du français pour être mises en place pour une norme française. Le français et l'allemand semblent être des langues trop différentes, au moins en ce qui concerne l'utilisation des lettres, pour que le clavier français puisse être d'une très grande ergonomie dans les deux langues, en plus de l'anglais. J'ai donc opté pour un clavier permettant une frappe assez confortable mais limitée de l'allemand, par opposition à une frappe intensive dans cette langue. Quoi qu'il en soit, la frappe de l'allemand reste largement meilleure en ÉWOPY qu'en BÉPO.

<u>.</u>

<sup>11</sup> http://patorjk.com/keyboard-layoutanalyzer/#/load/8bgzbsP1 et Gutemberg project. http://patorjk.com/keyboard-layout-

analyzer/#/load/LWr8cdz3 et Gutemberg project.

<sup>13</sup> http://patorjk.com/keyboard-layoutanalyzer/#/load/HSf0Cqbz et Wikisource.

<sup>14</sup> http://patorjk.com/keyboard-layoutanalyzer/#/load/zMNDQqRt et http://affordance.typepad.com//files/anne-frank.txt.  $15$  Annexe 1.C.

L'ÉWOPY parait tout à fait adapté à la frappe de l'espagnol et de l'italien, sous réserve d'une ouverture au multilinguisme telle que décrite ci-après. La proximité de ces langues avec le français en est probablement la raison.

L'objectif du projet Cœur n'a pas été de créer un clavier autant adapté à un français qui écrit uniquement en français et à un locuteur d'un pays étranger écrivant uniquement dans sa langue nationale. Un tel projet serait impossible puisque chaque langue a ses caractéristiques impliquant des orientations à donner à toute disposition. Le projet Cœur n'est pas un projet universel, mais un projet pour les Français qui s'expriment dans des langues étrangères aussi. L'idée est celle d'un *multilinguisme* avec le français pour priorité, puis l'anglais, puis d'autres langues $^{16}$ .

Par ailleurs, le multilinguisme ne signifie pas l'omnilinguisme. L'idée que l'on pourra écrire avec la nouvelle norme dans toutes les langues est une illusion. Ou alors, il faut s'entendre sur ce qu'on entend par « écrire ». Écrire ponctuellement des mots dans n'importe laquelle des langues, c'est parfaitement envisageable, mais écrire régulièrement des textes entiers dans ces langues, c'est impossible. L'absence de compréhension de cette différence importante entre « écrire dans une langue » et « écrire un mot dans une langue » a conduit la communauté BÉPO à choisir une disposition très inadaptée à des langues utilisées par beaucoup de francophones.

Un exemple manifeste est l'espagnol. Il est impossible d'écrire avec un confort raisonnable en espagnol en l'état de la disposition BÉPO. La raison en est que le Ñ ne peut être produit en BÉPO qu'en deux temps : Alt-Gr + N (produisant un  $\sim$  mort) puis N. Or, cette lettre est assez régulièrement utilisée dans cette langue, trop pour qu'elle soit si difficile de la produire.

L'accessibilité uniquement en Alt-Gr des trémas en BÉPO est de même rédhibitoire pour l'allemand. Si la frappe intensive en allemand semble peut-être dangereuse en l'état, la nouvelle disposition doit au moins permettre une frappe occasionnelle dans cette langue très importante pour des Français. Or, sans même mentionner la place du W, le positionnement des trémas en BÉPO rend impossible la frappe d'un texte en allemand dans cette disposition<sup>17</sup>.

Un autre exemple encore est celui des tons vietnamiens. En vietnamien, *chaque syllabe* est assortie d'un ton parmi six, inscrit pour cinq d'entre eux. Il est illusoire de penser qu'un locuteur vietnamien utilisera pour chaque syllabe la touche Alt-Gr assortie d'un des cinq tons non neutres. Les vietnamophones utilisent, ou une disposition vietnamienne, ou plutôt des lettres non existantes en vietnamien avec des logiciels de conversions automatiques, et, quoi qu'il arrive, personne ne se mettra jamais à écrire un texte en vietnamien avec un recours au Alt-Gr assorti à chaque syllabe. L'inclusion de ces signes peut être utile, mais il ne faut pas être

<sup>&</sup>lt;sup>16</sup> Les fréquences de caractères dans les différentes langues présentées sur des pages Wikipedia de fréquence de caractère (notamment en esperanto) ont été utilisées. Les sources sont : Corpus de Thomas Tempé (http://gpl.insalyon.fr:80/Dvorak-Fr/CorpusDeThomasTempé) pour le français ; Pavel Mička (http://en.algoritmy.net/article/40379/Letter-frequency-English) reprenant Robert LEWAND, *Cryptological mathematics. [s.l.] : The Mathematical Association of America*, 2000, pour l'anglais ; Fletcher PRATT, *Secret and Urgent: the Story of Codes and Ciphers Blue Ribbon Books*, 1939, pp. 254-255 pour l'espagnol ; Albrecht BEUTELSPACHER, *Kryptologie*, Wiesbaden, Vieweg, 2005, p.10 pour l'allemand ; Simon SINGH, *Codici e Segreti*, 1999 pour l'italien ; https://onzetaal.nl/taaladvies/letterfrequentie-in-het-nederlands pour le néérlandais. Le site http://www.nymphomath.ch/crypto/stat/index.html est moins précis pour les caractères mais donne en sus les fréquences de bigrammes et trigrammes, pour le français, l'anglais, l'allemand et l'espagnol. Cependant, j'ai principalement porté mon attention sur le français et l'anglais.

<sup>&</sup>lt;sup>17</sup> Noté par l'utilisateur Kaze.

conscient de l'impossibilité d'un clavier réellement omnilingue, en l'occurrence d'un clavier adapté à l'écriture du français et du vietnamien sans paramétrage (ou orientation) spécifique ou logiciel complémentaire.

La nouvelle norme aura cependant d'autant plus de chance de succès et sera d'autant plus utile qu'elle permettra aux Français écrivant dans plusieurs langues de le faire confortablement et sans danger pour leur santé. Il se trouve que parmi les dix langues considérées comme les plus importantes langues du monde<sup>18</sup>, celles qui utilisent un alphabet latin sont les langues officielles des pays frontaliers de la France, à l'exception du portugais.

Or, souvent, seulement un ou deux caractères, ou un ou deux accents, permettent d'écrire confortablement dans ces langues, en tout cas si le clavier a été pensé pour des Français multilingues comme l'est l'ÉWOPY. Il semble donc judicieux que tous les caractères envisagés soient accessibles à partir de l'ensemble de la disposition sauf deux touches, qui resteraient libres, et que chacun remplirait en fonction des langues utilisées. Un même utilisateur pourrait même choisir la variante ÉWOPY qu'il utilise en fonction de la langue dans laquelle il écrit, puisqu'il s'agit simplement d'un *ajout* de caractères en fonction de la langue choisie, il n'en sera donc pas perturbé. De cette règle de l'ajout, seuls l'allemand et probablement le néerlandais nécessiteraient au grand minimum une inversion (si la version C n'est pas déjà la norme) lorsqu'il s'agit de frappe intensive.

En fonction du choix de l'utilisateur ou de l'éventuelle insertion par ailleurs d'une touche Compose par le constructeur du clavier (par exemple à la place de la touche Fn), une des deux touches personnalisables peut être personnalisée par une touche Compose.

Concernant les signes accessoires, la dernière considération prise en compte a enfin été la nécessité de faire de la nouvelle norme un clavier ouvert au codage informatique. L'utilisateur Laurent avait proposé dans cette optique de mettre les signes utilisés en codage en Alt-Gr. Cet impératif a été dans l'ensemble suivi, c'est pourquoi des signes se retrouvent en double, en accès direct et en Alt-Gr.

Plus d'adaptation encore sera possible pour les codeurs. L'idée était de proposer une version déjà correcte en natif, avec de possibles adaptations selon les besoins de chacun. Mais à chaque fois, il faut que les adaptations soient à la marge pour que cela reste le même clavier, et que l'adaptation cérébrale soit facile. Le codage informatique deviendra une activité essentielle dans tous les domaines du savoir, sa prise en charge était donc une nécessité.

- 6 japonais 6.187
- 

<sup>&</sup>lt;sup>18</sup> Baromètre Calvet des langues du monde, classement pour 2012 (http://wikilf.culture.fr/barometre2012/) :

<sup>1</sup> anglais 9 062

<sup>2</sup> espagnol 7.806

<sup>3</sup> français 7.733 4 allemand 6.987

<sup>5</sup> russe 6.335

<sup>7</sup> néerlandais 6.138<br>8 italien 6.131 8 italien

<sup>9</sup> portugais 5.97

<sup>10</sup> mandarin 5 964

Ce baromètre est repris et expliqué dans Louis-Jean CALVET et Alain CALVET, *Les confettis de Babel. Diversité linguistique et politique des langues*, Écritures, 2013. Voir le compte-rendu d'Aminata DIOP : *Le français à l'université*, 19-02, 2014.

En annexe 1, est présentée la disposition ÉWOPY (Cœur 2.0), avec pour chaque version une carte simplifiée et une carte complète.

La version B prend en compte le fait que la touche Verr. MAJ présente une accessibilité beaucoup trop importante pour son utilité et est d'ailleurs souvent utilisée par erreur<sup>19</sup>. Elle la place donc en haut à droite et place une lettre à cet endroit. La touche tabulation est par la même occasion déplacée.

La version A conserve la touche Verr. MAJ et la touche tabulation à leur position classique.

La version C prend en compte l'importance du Z en allemand, et allège dans cette langue mais aussi en français la charge de l'auriculaire droit, mais ce basculement du même côté que les voyelles (concernant l'allemand) et que le tiret (concernant le français<sup>20</sup>) présente un inconvénient ergonomique assez important en faisant frapper à la suite différentes touches par l'auriculaire droit

Une version D, non représentée, inverserait le Z et le X dans la version A.

La version que je privilégierais est la B. La version C présente un intérêt certain quant au multilinguisme, mais l'intérêt probablement trop limité pour être adopté par défaut. La version A n'est présentée que dans le cas où l'on ne veut pas remettre en cause la place classique du Verr. MAJ., mais ce serait assurément regrettable, puisque cette position malencontreuse est elle aussi un héritage du QWERTY avec lequel il faudrait se séparer.

En annexe 2, est présentée la déclinaison tournée vers plus de français, avec l'accès direct aux caractères Ê et Ç.

En annexe 3 sont présentés des exemples de variantes linguistiques possibles, que l'utilisateur pourrait sélectionner s'il le souhaite en fonction de la langue dans laquelle il écrit. Ces variantes seraient utilisées par ceux qui écrivent intensément dans ces langues étrangères comportant des signes spéciaux. Ce sont des exemples, donc peut-être d'autres ajustements seraient les bienvenues pour les langues auxquelles il est fait référence.

En annexe 4 est présenté comment la disposition ÉWOPY s'intègrerait dans divers claviers physiques. Il pourrait être tentant d'inverser le = et le Z (lorsque la version B est choisie pour le clavier 105 touches), ou de décaler les touches en bas à gauche en fonction du caractère orthogonal ou à rangées décalées du clavier, mais il semble que le clavier doit être le même à travers les supports physiques pour qu'une seule personne puisse écrire dans la disposition facilement quel que soit le support physique qu'elle utilise à un moment donné. Elle pourrait en effet être amenée à en utiliser plusieurs alternativement, et il faut que ce soit à chaque fois la même disposition.

Nous avons aujourd'hui les outils scientifiques pour faire des recherches plus approfondies sur le sujet, par exemple, en mesurant objectivement la fatigue musculaire provenant des différentes combinaisons envisageables. Il serait dommage que des recherches médicales appronfondies sur ce sujet touchant à la santé publique ne soient pas entreprises. Il est vrai cependant que le travail serait titanesque s'il devait être approfondi, puisqu'il s'agirait de prendre en compte chaque variante envisageable, avec pour chacune un apprentissage et des

<sup>&</sup>lt;sup>19</sup> Noté par l'utilisateur Beri. Cet utilisateur avait émis l'idée intéressante de rendre symétrique le clavier français, même au sein d'un clavier 105 touches classique, mais, en l'état, cela rendrait, sur bien des claviers, l'accès aux touches Maj difficile, et la barre d'espace ne serait plus au milieu, ce qui rendrait le placement des mains déroutant. <sup>20</sup> Par exemple, pour écrire « pensez-vous ».

essais sur le long terme, tout ceci en fonction des langues de frappes. Cela demanderait d'importants moyens et beaucoup de temps. D'autres types de recherches pourraient aussi être mise en place pour continuer la réflexion. En tout cas, si une norme de clavier français doit être adoptée dans l'immédiat, la disposition Cœur 2.0 apparait comme la meilleure option parmi celles qui existent à l'heure actuelle.

Le Cœur 2.0 comme nouvelle norme de clavier français multilingue pourrait être adopté par l'ensemble des pays francophones, qui seraient handicapés s'ils étaient amenés à adopter un clavier unilingue francophone. Il pourrait aussi être adopté par des pays officiellement multilingues comme le Canada, ou dans des pays ayant des langues proches comme les pays hispanophones (Espagne, grande partie de l'Amérique du Sud), les pays italophones et peutêtre les pays lusophones (Portugal, Brésil). Enfin, il pourrait être adopté dans les pays germanophones et néerlandophones, mais avec des adaptations pour le Z, à placer à droite de manière accessible.

#### **4) Comparaison de l'ÉWOPY 2.0 et du BÉPO 1.1**

La base de travail du projet Cœur étant le BÉPO, tout ce qui n'est pas changé par rapport à cette disposition doit être considéré comme l'œuvre des contributeurs de ce projet. Peut-être aussi d'ailleurs que le projet Cœur a influencé des changements pour la version 1.1 du BÉPO.

Ci-dessous certains changements opérés. Certains ne sont pas mentionnés, notamment lorsqu'ils allaient de soi, compte tenu d'autres changements, ou qu'ils ne suscitent pas de commentaire en particulier.

#### *A. Placement des lettres et des signes principaux*

1. O-P et E-I (inversion)

Reprise de la proposition de Laurent. Comme celui-ci l'explique, cela permet une frappe beaucoup plus aisée des bigrammes OU, UE et AU, très utilisés.

#### 2. Y

Reprise de la proposition de Beri. Très bonne position, par exemple pour écrire « you » (à condition de l'inversion P-O).

3. W

C'est l'apport principal de l'ÉWOPY. Différents placements ont été proposés par différents contributeurs, mais ce placement lui assure un très grand accès pour l'anglais sans pour autant gêner la frappe du français. Il est utilisé par l'annulaire, donc permet d'écrire facilement les bigrammes WA et WI ; le bigramme WU étant peu courant en anglais.

#### 4. É

Très accessible, moins qu'en BÉPO, mais amplement adéquat à la fréquence d'utilisation de ce caractère.

5. B

Permet désormais d'écrire facilement le bigramme BA. Son placement permet aussi de facilement écrire le bigramme BL.

6. Apostrophe

Plus accessible en ÉWOPY, conformément à sa très grande utilisation, en anglais aussi. Placé sur la rangée du haut, rendant les D', L', J'. En BÉPO, à peu près toutes les utilisations de l'apostrophe sont rendues difficiles par le déplacement de l'index en bas à gauche qu'il nécessite : ces utilisations, mais aussi T', S', N', M'.

7. Accent circonflexe

Sa trop grande importance en BÉPO vient peut-être en partie de l'attachement à l'orthographe non réformée. Sa position en ÉWOPY suffit amplement.

8. Z

Même placement qu'en BÉPO. Risque de sur-utilisation de l'auriculaire droit, y compris en français, mais il semble qu'il n'y a pas de déplacement dont les avantages seraient supérieurs aux inconvénients. Une piste de recherche serait de placer une voyelle accentuée sur la première ligne en haut (avec les chiffres) pour libérer de l'espace.

9. Deux-points, point-virgule, points de suspension.

Les virgule et point sont bien placés, la virgule étant plus utilisée. Par contre, les deuxpoints et points de suspension sont plus utilisés que le point-virgule et doivent être placés avec la virgule. Peu importe le regroupement des points et des virgules. Par ailleurs, le placement des deux-points en ÉWOPY permet un « :) » (indication du sourire très utile et utilisé) plus facile.

#### 10. M

Cette lettre est souvent utilisée avec le N dans des trigrammes avec une voyelle au milieu (MON, MEN, MAN, MIN, MUN). En BÉPO, ces deux lettres sont pourtant placées côte à côte et activée par le même doigt, ce qui n'est pas des plus ergonomiques.

#### 11. H

Beaucoup plus accessible en ÉWOPY, cette lettre étant très utilisée en anglais (et allemand). L'idée de son placement a été que les bigrammes et trigrammes CH, SH, SCH, TH, puissent être facilement frappés et cela semble être à l'usage une large réussite.

#### 12. Ç

Même placement dans la variante Fr-En-Fr de l'ÉWOPY, accessible nativement en Alt-Gr + C, ce qui est suffisant pour son utilisation, dans le but de libérer de l'espace pour l'adaptation linguistique du clavier.

#### 13. X

Peu utilisé, son placement à gauche ne surcharge pas la main gauche. Non utilisée à côté d'un A, leur place côte à côte n'est pas problématique.

#### 14. Trait d'union

L'utilisateur Nemolivier avait justement souligné sa grande utilisation en français. Il est plus accessible en ÉWOPY. Le tiret n'est pas (ou peu) utilisé après les lettres A ou É, sa position sous ces lettres ne pose donc aucun problème.

Le trait d'union insécable est placé sur la même touche.

#### 15. Point d'exclamation

Légèrement plus accessible en ÉWOPY. Avec l'apostrophe.

#### 16. À

Légèrement moins accessible en ÉWOPY, mais c'est amplement suffisant pour son utilisation.

#### 17. È

Moins accessible en ÉWOPY, suffisant pour son utilisation. Sous le E et le O pour que le même doigt n'ait pas à frapper des lettres à la suite.

#### 18. V

Moins accessible en ÉWOPY, mais suffisant. Placé pour pouvoir écrire facilement le bigramme VR, ce qui est important car le R, placé sous l'annulaire, est peu indépendant.

#### 19. F

Légèrement moins accessible en ÉWOPY, mais suffisant. Placé pour pouvoir écrire facilement le bigramme FR, ce qui est important pour la même raison.

#### 20. Q

Placé sous l'annulaire, comme la lettre U pour l'autre main, ce qui permet d'écrire facilemnet le bigramme QU, et cela fonctionne bien en pratique. C'est important car les annulaires sont peu indépendants.

#### 21. G

Légèrement plus accessible en ÉWOPY. Sa position en BÉPO rendait très difficile le bigramme GL.

#### 22. Ñ

Accès en Alt-Gr d'origine, possibilité de l'inclure en accès direct dans une variante linguistique Fr-En-Es. L'espagnol est une langue trop courante pour que la nouvelle norme ne puisse permettre d'écrire dans cette langue avec une aisance raisonnable (au minimum accès direct en Alt-Gr).

#### 23. Æ

Suppression de la ligne centrale, accès en alt-Gr+1+espace. Il n'est pas utile d'avec un accès si facile au æ. Cette lettre, provenant du latin médiéval et non du latin classique, n'est jamais utilisée en français. Il peut être parfois utilisé de manière facultative mais ce genre de difficulté absolument inutile n'est pas à encourager. Son accès plus difficile en tant que touche morte, qui produirait ce signe avec une espace, est amplement suffisant. On trouve ailleurs la majuscule pour éventuellement écrire certains mots dans des langues utilisant ce caractère.

#### 24. **B**

Accès en Alt-Gr, du fait de son importance en allemand. Même raisonnement que pour le Ñ.

#### 25. Trémas

Accès direct du fait de l'importance en allemand, à défaut écrire en allemand avec un confort raisonnable deviendrait impossible.

#### *B. Choix et placement des signes de seconde catégorie*

Les signes les plus accessibles dans la rangée du dessus sont ceux sur le majeur, puis l'annulaire, puis l'index, du fait de la longueur des doigts.

À droite, ont été privilégiés dans cet ordre :

- 1. Le guillemet informatique, transformé automatiquement par les éditeurs de texte et donc très utile. Pourtant peu accessible en BÉPO.
- 2. L'accent circonflexe.
- 3. Les trémas, qui doivent être très accessibles si l'on veut que leur accès direct soit utile. Ils pourraient être changés par les locuteurs d'une autre langue nécessitant des signes morts spécifiques, comme le portugais<sup>21</sup>. Leur position en Alt-Gr en BÉPO rend plus ou moins impossible la réelle frappe de l'allemand.

À gauche, les parenthèses ont été privilégiées, trop peu accessibles en BÉPO, spécialement sur un clavier orthogonal.

Concernant les guillemets, les logiciels de traitement de texte convertissant automatiquement le signe " en guillemets français, ouvrant ou fermant, adéquats, ce signe a été privilégié comme accès le plus aisé. Puis les guillemets français sont insérés, puis les anglais. Puis, au-dessus de ceux-ci, les guillemets en chevron simple (utilisés en Suisse pour marquer les citations dans les citations). Le guillemet-apostrophe anglais est placé en accès Alt-Gr à gauche du fermant (apostrophe). On trouve aussi avec la touche 8 l'apostrophe informatique à convertir ' et le guillemet ouvrant allemand " (le fermant correspond à l'ouvrant double anglais).

<sup>21</sup> Voir version Fr-En-Pt.

Les choix de placement sont liés à des choix orthotypographiques. Au sujet des guillemets, Jean Méron avait proposé l'usage plus fréquent des chevrons simples (‹ ›) en français de France<sup>22</sup> et il ne semble pas être le seul<sup>23</sup>. Si une telle utilisation venait à être popularisée, la position des chevrons simples, accessibles uniquement en Alt-Gr + Maj, serait bien entendu inadéquate.

Il est possible de « donner sa chance » à un signe en l'insérant et en voyant s'il devient populaire. Cela ne doit se faire que s'il y a une utilité objective et que la difficulté est l'adoption par une population en général. Par exemple, j'avais inséré le point exclarrogatif (?) dans la version 1.5 de la disposition Cœur, mais je l'ai enlevé pour la version 1.9 en me rendant compte qu'un tel signe est non seulement inutile, puisqu'il est possible d'accoler les deux signes qu'il fusionne, mais encore flou. En effet, la différenciation du « ?! » et du « !? » est tout à fait utile pour indiquer si l'on est en présence d'une question assortie d'une exclamation, ou d'une exclamation assortie d'une interrogation par rapport à ce qui est l'objet de l'exclamation. Or, jamais ces deux aspects ne sont à égalité : le signe ne tromperait pas définitivement le lecteur certes, mais il serait facteur d'un vague à éviter en orthotypographie. Un tel signe n'est donc pas à encourager.

Au sujet des chevrons simples comme types de guillemets, j'avais moi-même failli publier ma première monographie<sup>24</sup> dans une version antérieure distinguant trois utilisations des guillemets, chacune symbolisée par une typographie particulière : les chevrons doubles (« ») pour les citations (y compris à l'intérieur d'autres citations), les chevrons simples (‹ ›) pour la mise exergue d'un mot ou d'une expression pour sa forme<sup>25</sup>, les doubles-apostrophes ("") pour une prise de distance avec un mot utilisé de manière consciemment incongrue. Finalement, j'ai fusionné les deux premiers usages principalement du fait de l'absence de diffusion des chevrons simples, et donc de la focalisation inutile sur ceux-ci par le lecteur que cela engendrerait. Une autre difficulté est que la distinction avec la citation d'une personne en particulier peut être ténue, car il est possible de vouloir mettre en exergue une expression générale mais citée par quelqu'un. Dans ce dernier cas, il faut montrer ce que l'on fait principalement, et cela force l'écrivain à le savoir lui-même. L'utilisation d'un certain type de guillemets pour les citations uniquement aurait le grand avantage d'éviter toute confusion sur ce que l'on rapporte de l'auteur à un moment donné ou non. Le constat de l'absence d'utilisation des chevrons simples à titre principal en français actuel est cependant sans appel. Or, leur adoption nécessiterait un accès direct puisqu'ils deviendraient la forme principale de guillemets. Si des personnes souhaitent les utiliser, il faudrait inverser les chevrons simples et doubles, ou placer quelque part les chevrons simples en accès direct. Mais puisqu'il n'y a aucun accord sur l'utilisation des chevrons simples (ni sur le principe, ni sur leur fonction le cas échéant), ils ne peuvent être insérés en tant que norme, au moins en l'absence de discussion préalable sur le sujet. Et donner leur chance à ces signes au point de les rendre directement accessibles serait disproportionné avec l'inconvénient que cela poserait (enlever d'autres signes en accès direct). Leur position en

<sup>22</sup> Jean MÉRON, « Les guillemets (14 juin 1999) », En question : la grammaire typographique, http://listetypo.free.fr/meron/new/Guilles.pdf.

<sup>&</sup>lt;sup>23</sup> Jef TOMBEUR, « À propos du livre de Jean Méron. L'orthotypographie, moteur de la typographie ? Ou des interrogations de l'association convention typographique », 11 mars 2013, http://www.letterpress.ch/SPIP/article.php3?id\_article=28.

<sup>&</sup>lt;sup>24</sup> Dernière édition : Kouroch BELLIS, *Prestation indue et enrichissement inéquitable : À propos de deux quasi*contrats dans l'avant-projet d'ordonnance réformant le droit français des obligations, Paris, Bellis, 3<sup>e</sup> éd., 2016.

<sup>25</sup> On utilise dans certains cas l'italique pour cette fonction, mais réserver l'italique à la mise en exergue d'un mot pour son sens est préférable, semble-t-il.

Cœur 2.0 correspond donc à la simple utilisation en tant que guillemets à l'intérieur d'autres guillemets en Suisse.

Cette nécessité de faire un choix orthotypographique reparaitra (ci-dessous) lorsqu'il s'agira des tirets cadratin et demi-cadratin.

#### *C. Choix et placement des autres signes*

1. æ (touche morte)

Le signe  $\alpha$  a été préféré comme touche morte « latin étendu et ponctuation » : c'est un signe provenant du latin médiéval donc qui convient mieux en soi par souci mnémotechnique, et ce signe en lui-même devient plus accessible.

#### 2. @

Son placement est repris de l'AZERTY modifié proposé par l'AFNOR.

#### 3.  $\frac{1}{2}$   $\frac{1}{3}$   $\frac{2}{3}$   $\frac{1}{4}$   $\frac{3}{4}$

L'accès assez facile des signes de tiers semble plus important que l'accès aux quarts, puisque les quarts peuvent facilement s'exprimer en pourcentage, au contraire des tiers. Les signes ¼ ¾ resteraient accessibles en ÉWOPY avec une éventuelle touche compose.

#### 4. ♥

1

Cela peut être positif de donner aux gens l'accès très aisé au signe cœur, et qu'ils soient rappelés qu'ils peuvent utiliser ce signe. Il s'agit du signe Unicode fin, que je trouve plus élégant.

#### 5. Tiret demi-cadratin et cadratin

Le premier, assez utilisé, est placé en accès direct avec la touche 1. Le second est avec le L pour « ligne ».

Il y a ici un choix à faire entre le tiret cadratin et le tiret demi-cadratin, puisque les deux ne peuvent être en accès direct. De nos jours, l'un et l'autre peuvent être utilisés indifféremment, le cadratin étant l'usage ancien, le demi-cadratin la tendance moderne<sup>26</sup>. Selon le typographe Bruno Bernard, le tiret cadratin serait « en voie de déshérence », et le choix serait une pure question de goût<sup>27</sup>. Pourtant, les Éditions Druide recommandent le cadratin<sup>28</sup>. Ils indiquent que certains auteurs proposent une utilisation sélective, comme le fait d'utiliser le cadratin pour les dialogues et le semi-cadratin pour les incises ; en précisant qu'il faut choisir. Contrairement à leur recommandation d'utilisation du cadratin, le typographe Jan Tschichold parlait de celui-ci comme étant « d'une largeur bien trop grande » qui « gâche infailliblement toute disposition typographique soignée », et même « déchirant la présentation typographique ». Il prônait, sauf dans les listes de prix en tableau, l'utilisation du demi-cadratin<sup>29</sup>. Quant au *Chicago Manual of Style*, il prône le cadratin pour

<sup>&</sup>lt;sup>26</sup> Eddie SAUDRAIS, « Le petit typographe traditionnel », http://web.ist.utl.pt/~ist11038/util/Saudrais-typo.pdf.

<sup>27</sup> Bruno BERNARD, « Du bon usage des tirets », http://www.brunobernard.com/du-bon-usage-des-tirets/, 2015.

<sup>28</sup> ÉDITIONS DRUIDE, « Des tirets plus ou moins étirés », https://www.druide.com/fr/enquetes/des-tirets-plus-oumoins-étirés, 2005.

<sup>29</sup> Jan TSCHISCHOLD, *Livre et typographie. Essais choisis*, Éditions Allia, 1994, pp. 164-165.

les occurrences où la question se pose en français, et le demi-cadratin pour les suites, comme « the May–September issue » ou « pp. 147–49 », cas où nous utiliserons habituellement le trait d'union en français. L'idée est de spécifier une suite : dans le premier exemple, le tirage est celui de mai, juin, juillet, août et septembre, non pas seulement de mai et septembre (qui serait le « May-September issue »).<sup>30</sup>

Pour ma part, le tiret cadratin au sein d'un texte en français me parait tout à fait laid du fait de sa trop grande longueur. Il ne semble pas exister de travail de typographie comparée sur la question, et pourtant, il semble qu'il y a une différence typographique cruciale entre l'anglais et le français : la présence d'espaces autour du tiret en question. En effet, contrairement au français, le cadratin n'est pas entouré d'espaces en anglais, ce qui rend sa longueur à la fois nécessaire et raisonnable. Or, l'usage d'espaces, typique de la typographie française, est une très bonne convention, puisqu'elle rend les textes écrits en français beaucoup plus clairs. Or, avec les espaces, le tiret cadratin devient beaucoup trop long. Nous perdons en français la nuance introduite par le *Chicago Manual of Style*, mais celle-ci me parait parfaitement inutile. Si l'on ne veut pas faire référence, dans l'exemple ci-dessus, à la page 148, nous utiliserions un « et » en français (« pp. 147 et 149 ») plutôt qu'un très peu clair trait d'union qui indiquerait une addition plutôt qu'une suite.

Le Cœur privilégie donc l'usage français moderne et place le tiret demi-cadratin en accès direct. Le tiret cadratin est tout de même accessible en Alt-Gr, du fait de son utilisation en anglais et d'une ligne qu'il permettrait de tracer.

6. Signe monétaire  $\alpha$  (touche morte)

Potentiellement très utilisé, donc accès direct, mais en même temps la présence dans la rangée du haut avec la touche 6 suffit.

7.  $\leq \geq \leq \geq$ 

Même si la seconde paire ressemble plus à ce que l'on écrit manuellement, la première paire semble préférable puisqu'on distingue plus les secondes barres et donc elle permet de mieux éviter les méprises.

8.  $\neq$ 

Accessible avec touche morte / puis =.

9. ✓ ✗ ☒ ☐

Les deux premiers signes peuvent être très utiles et sont placés symétriquement. Les deux suivants correspondent en logique.

#### 10. §

<u>.</u>

Très utilisé par les chercheurs pour signaler un paragraphe, trop peu accessible en BÉPO.

<sup>30</sup> *The Chicago Manual of Style Online*, « Hyphens, En Dashes, Em Dashes », http://www.chicagomanualofstyle.org/qanda/data/faq/topics/HyphensEnDashesEmDashes/faq0002.html.

11. # et †

Placés avec le D, pour « dièse » et « death ». Le premier signe est techniquement un « croisillon », l'association mnémotechnique vient du fait qu'il est couramment appelé dièse et qu'il ressemble à ce signe.

 $12.$   $\rightarrow$  (touche morte)  $\rightarrow$  \_

Placés avec les B et L pour barre et ligne.

#### $13. ~\sim$

La touche morte est avec le T pour tilde, la touche simple en dessous.

14. Exposant et indice (touches mortes)

Placés avec le X du fait du son « *ex*posant ». Ces touches mortes, surtout l'exposant, seront très pratiques lorsque des signes Unicode pour toutes les lettres seront créés.

#### 15. Phonétique ə

Touche morte accessible avec la touche K.

16. Espace insécable et espace insécable fine

Ces deux espaces ont été inversées entre la version 1.0 et la version 1.1 du BÉPO, mais cette inversion est problématique. En effet, dans les logiciels de traitement de texte les plus utilisés, Word et OpenOffice, l'espace insécable simple s'obtient par Maj. + Espace. Il serait peu judicieux d'entrainer des complications en faisant produire au clavier un autre signe avec cette combinaison.

Par ailleurs, l'espace insécable fine a vocation à être peu frappée directement : la placer avant toute ponctuation la requiérant devrait plutôt se faire automatiquement à travers un logiciel de traitement de texte ou de typographie. Au contraire, l'espace insécable normale ne suit pas une règle uniforme et doit être insérée manuellement en fonction de la situation : elle doit donc être plus accessible.

Il est vrai que l'espace insécable est souvent insérée pour relier une ponctuation au mot qui le précède, mais insérer manuellement une espace fine seulement dans ces situations créerait une rupture avec les autres utilisations de la même ponctuation ne se situant pas en fin de ligne. Une règle uniforme doit être suivie, et il serait trop laborieux d'insérer systématiquement manuellement l'espace insécable fine ; en tout cas, cela paraitra comme tel pour beaucoup. Un accès plus rapide doit donc être donné à l'espace insécable simple, et, dans un texte d'une longueur conséquente, l'espace insécable fine serait insérée uniformément par un traitement informatique.

#### **5) Gravure**

Concernant les gravures, il y a deux choix à faire. Les différentes possibilités sont présentées en annexe 5.

Du fait des facilités mnémotechniques des signes, il est possible d'alléger au maximum les signes placés en Alt-Gr avec les lettres (version 1). Cependant, puisque le nouveau clavier est amené à être appris par cœur, il peut sembler préférable d'indiquer les signes accessoires car ce sont ceux que l'on n'utilise pas régulièrement et qu'il peut être difficile de retenir (version 2). À ce sujet, j'opterais plutôt pour la version 2, sans que cet avis ne soit tranché : son manque d'esthétique pourrait faire pencher la balance pour la version 1.

Par ailleurs, il est possible de numéroter les touches personnalisables (version 2) ou d'inscrire les lettres de la version Fr-En-Fr, ce qui aurait pour désavantage de ne pas montrer que cela peut changer en fonction de la langue dans laquelle on écrit (version 1). À ce sujet, j'opterais pour la version 2. Les numéros permettent de tracer quelle sous-version correspond à quelle lettre pour quelle touche et de systématiser l'ensemble. Ce peut être aussi très pratique lorsqu'il s'agit de changer de modèle de clavier physique.

#### **6) Droits d'auteur**

La disposition BÉPO est sous licence CC-BY-SA et sous licence GFDL. La page « À propos » du site bepo.fr ne précise cependant pas la manière dont la mention de la paternité doit être mentionnée. Elle précise simplement :

« Ceci signifie que vous êtes libres :

de reproduire, distribuer et communiquer cette création au public ; de modifier cette création selon les conditions suivantes :

*Paternité* — Vous devez citer le nom de l'auteur original de la manière indiquée par l'auteur de l'œuvre ou le titulaire des droits qui vous confère cette autorisation (mais pas d'une manière qui suggèrerait qu'ils vous soutiennent ou approuvent votre utilisation de l'œuvre);

Partage des conditions initiales à l'identique — Si vous modifiez, transformez ou adaptez cette création, vous n'avez le droit de distribuer la création qui en résulte que sous un contrat identique à celui-ci. » 31

Les dispositions Cœur – ÉWOPY en 2.0 – sont soumises aux deux mêmes licences.

Il faut saluer le fait que le projet BÉPO a été très ouvert aux variantes individuelles, qui sont volontiers présentées sur son site.

 $31 \text{ https://bepo.fr/wiki/A_propos.}$ 

### **Annexe 1 : Disposition générique (Cœur 2.0)**

#### ♥ / ∞ **1 –** æ **2 (** [ **3 )** ]  $\frac{4}{\alpha}$   $\frac{4}{\alpha}$ **« "**  $\frac{5}{3}$   $\frac{1}{2}$ **» " 6**  $\alpha$  < **7 ¨** > **8 " ' 9 ^** & **0 \* { ° + }** % $\frac{6}{\pi}$ **<sup>=</sup>**<sup>≈</sup> ↹ **<sup>É</sup> W O** œ **P Y**  $\mathcal{L}$ **B ?** ' **D L ☒ J Z** <sup>②</sup> **Verr. MAJ A** @ **U** ù **E** € **I** ˙ **: ,** … **C** ç **T S R N H** <sup>①</sup> **↲ MAJ X !** - **À È ; . K G M**  $\vert$ F **Q**  $\overline{a}$ **V MAJ ? ALT ALT GR** [espace insécable] [espace insécable fine] **[ESPACE]** \_ **ALT GR SUPER MENU CTRL**

### **Version A**

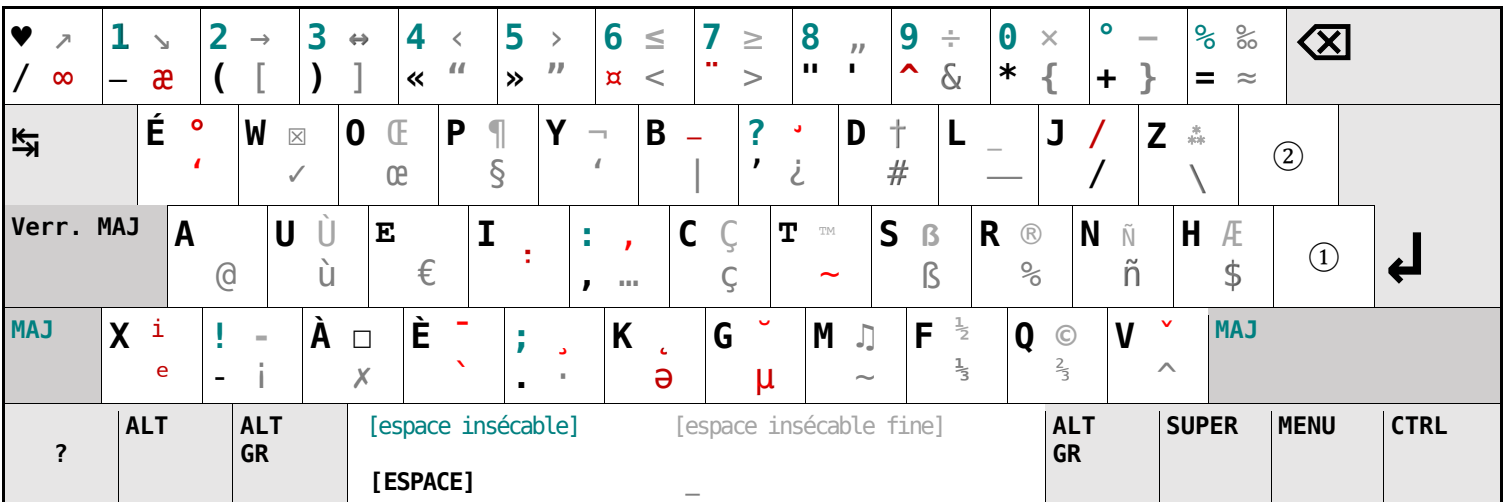

# **Version B**

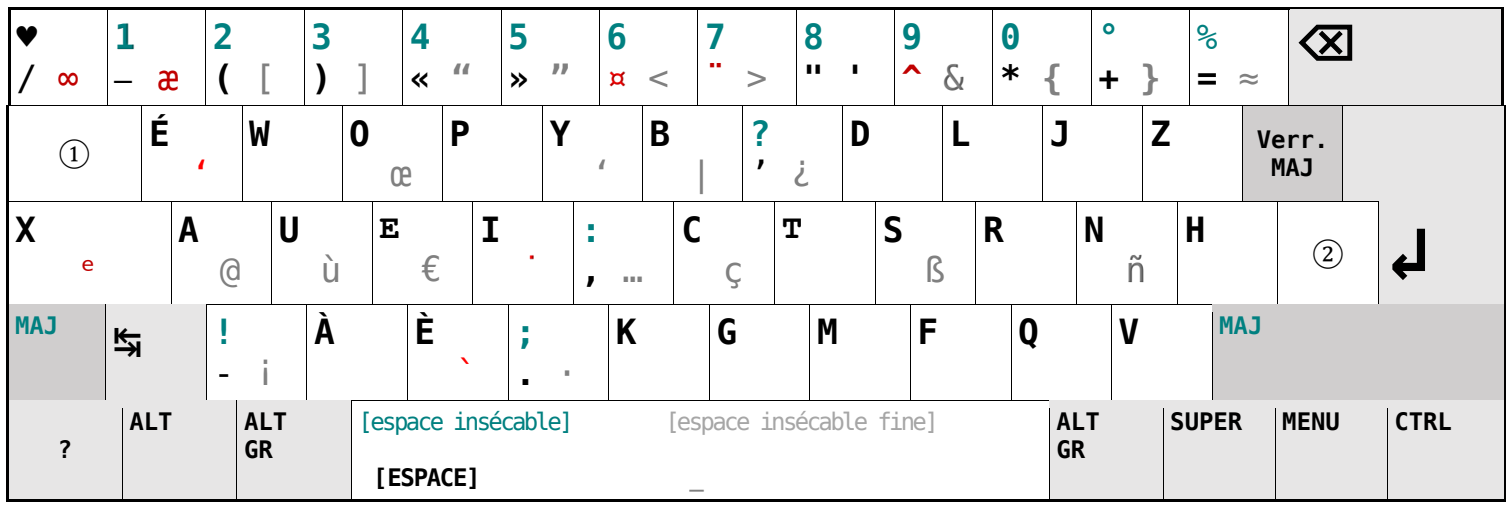

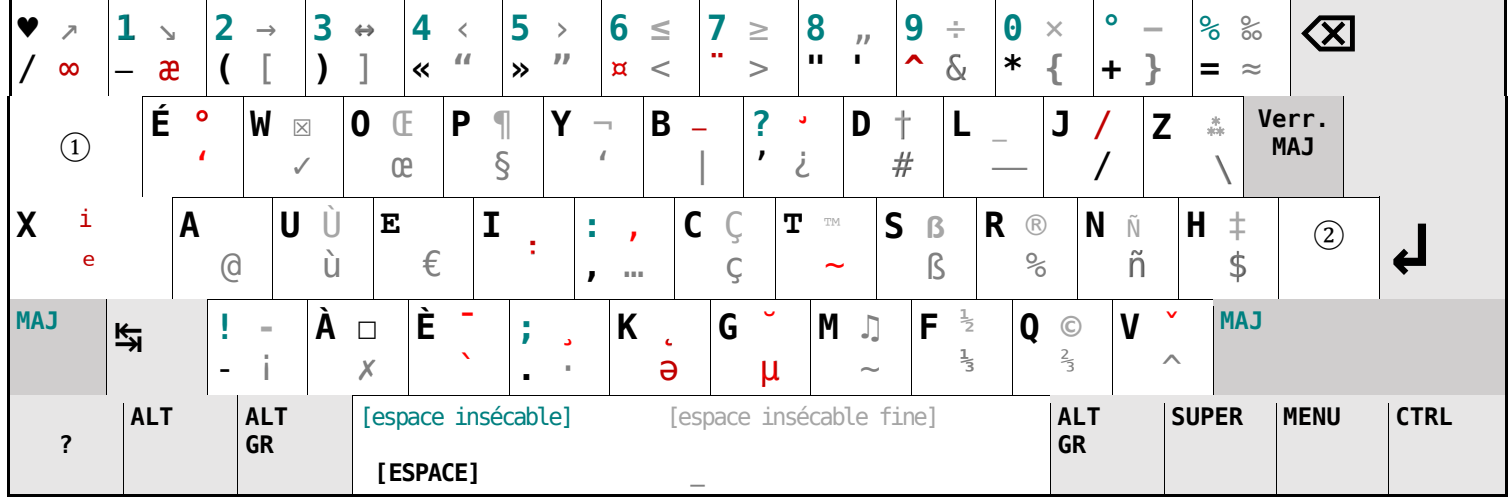

# **Version C**

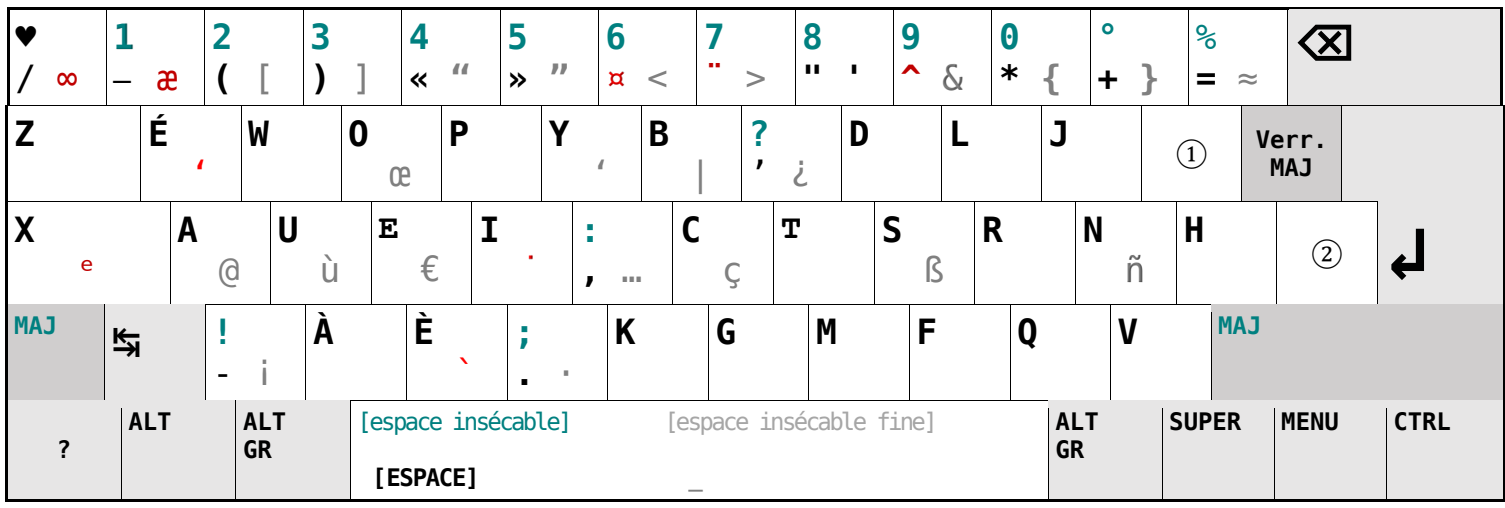

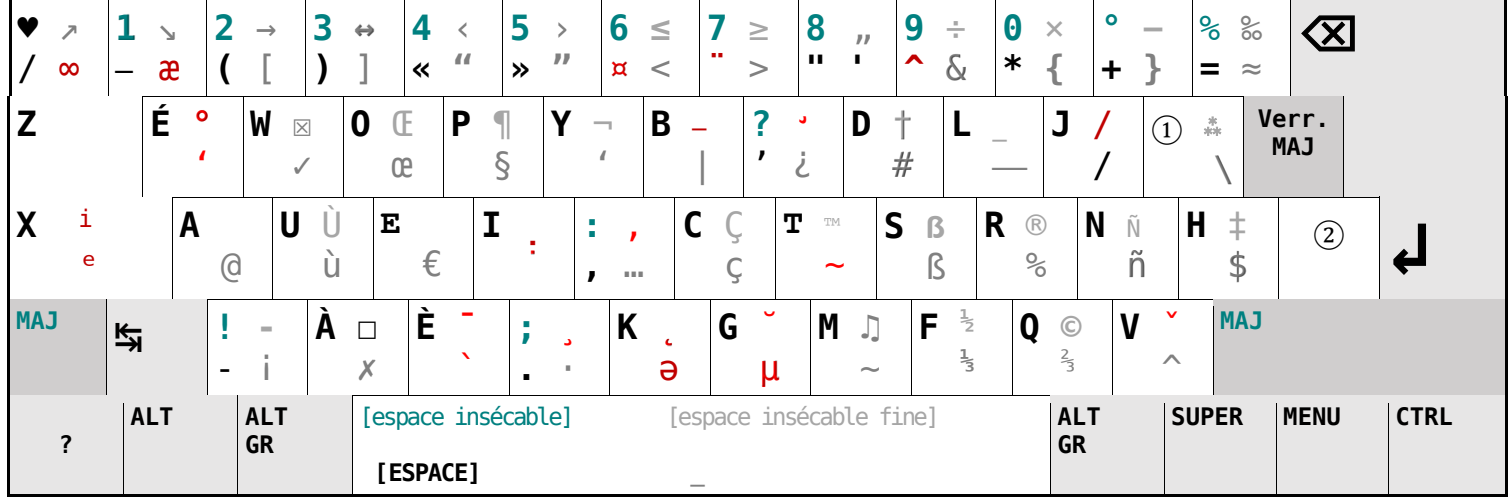

# **Annexe 2 : Déclinaison tournée vers plus de français**

### **Version A**

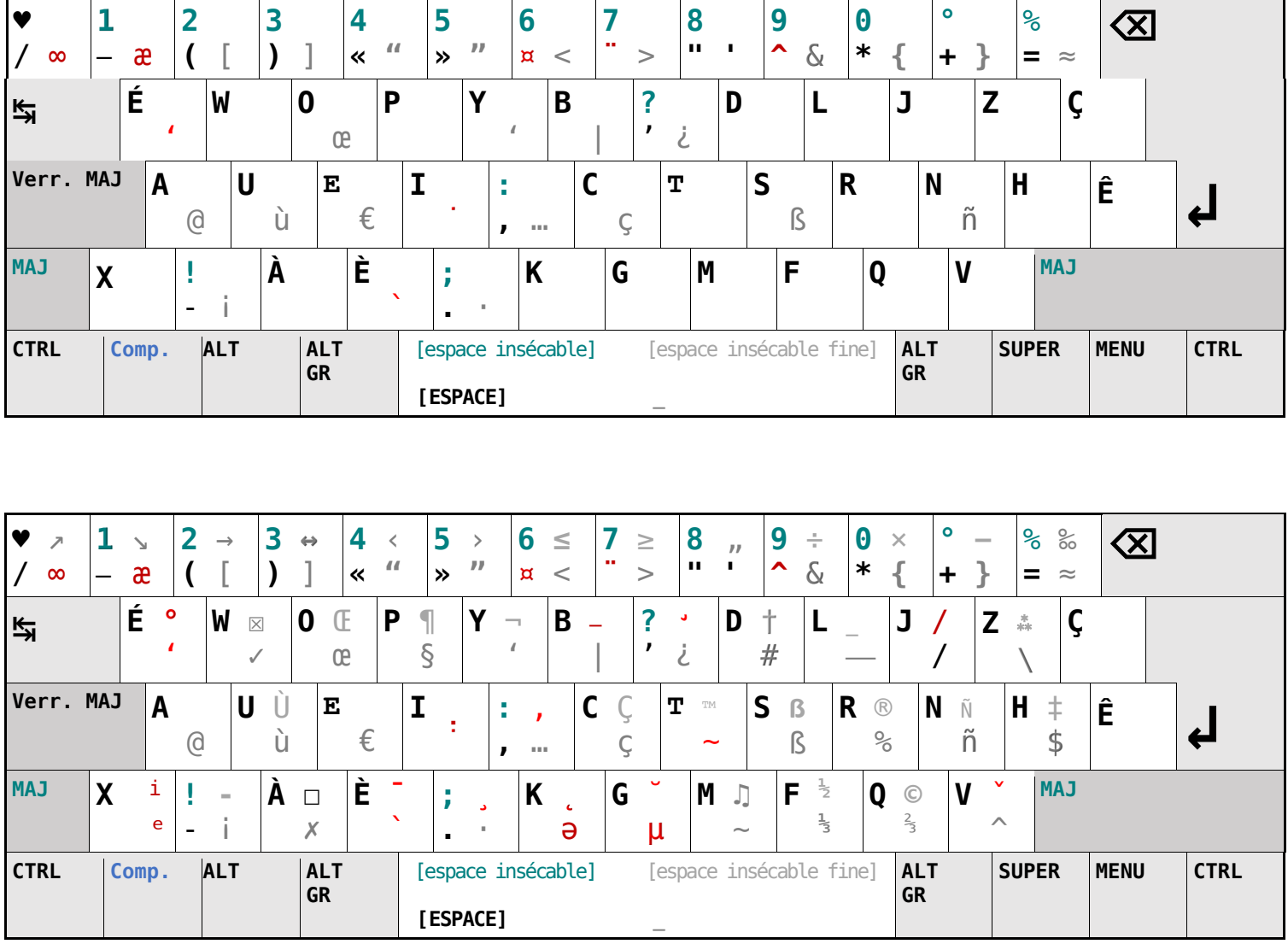

# **Version B**

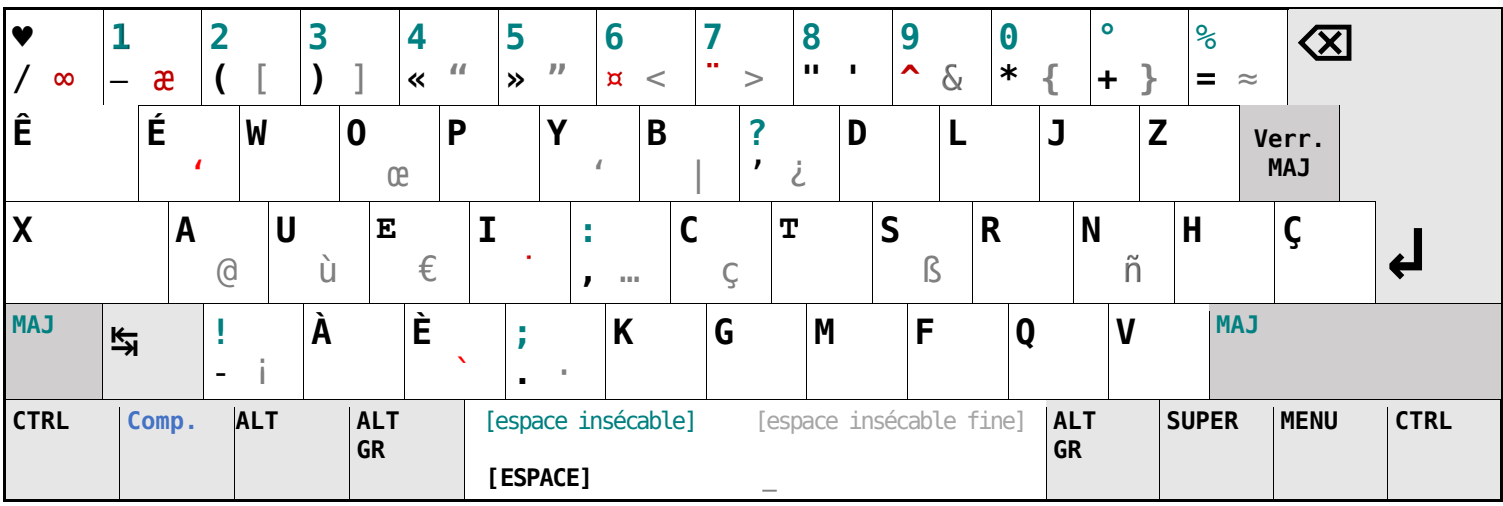

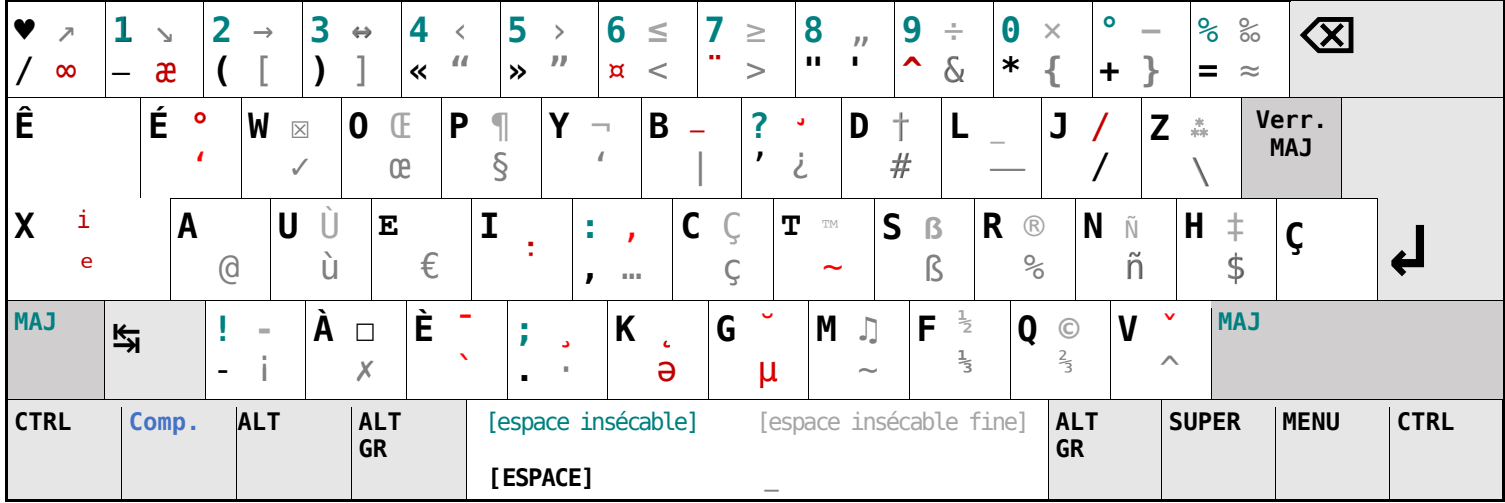

# **Version C**

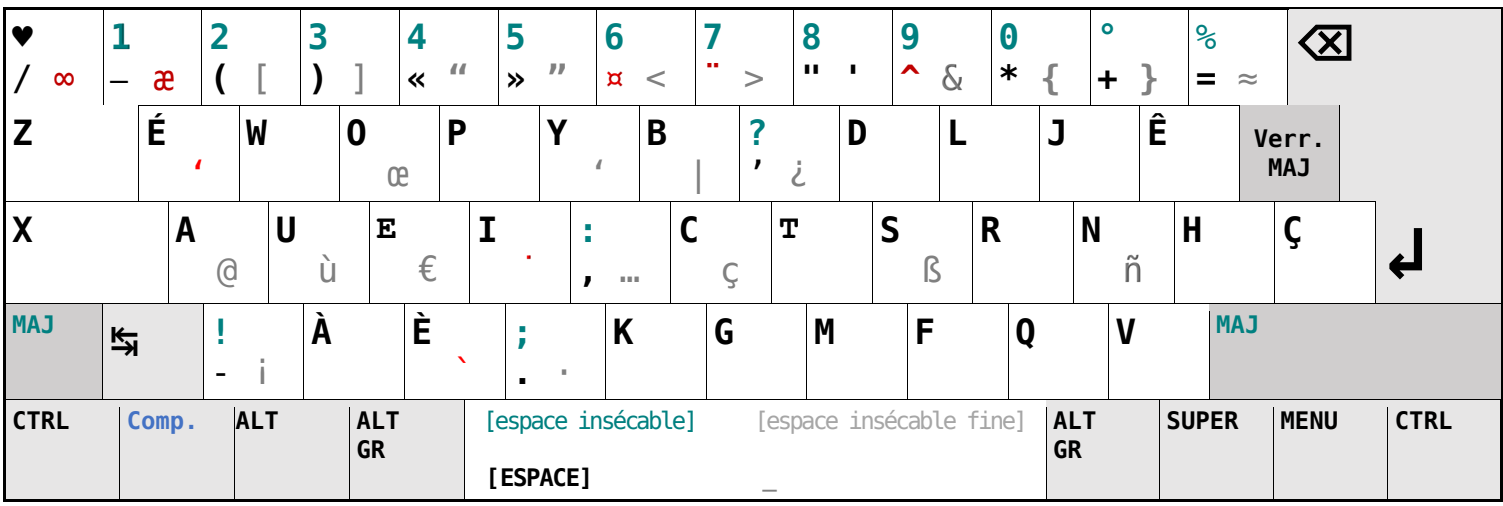

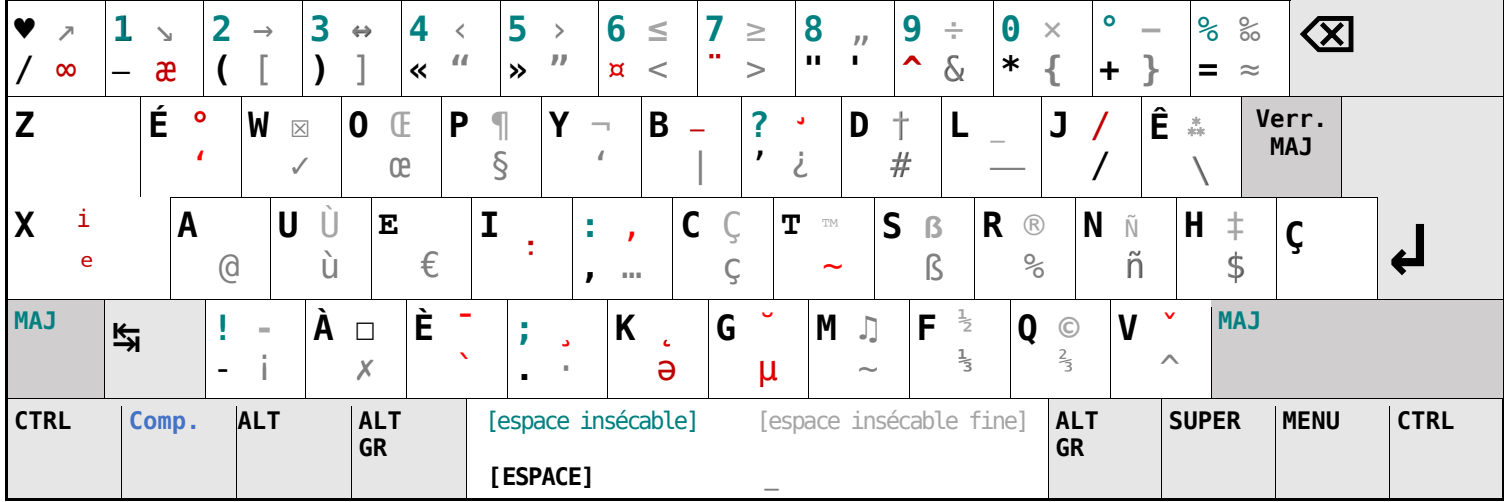

**Annexe 3 : Exemples de variantes tournées vers plus de multilinguisme (version B)**

### **1. Français-Anglais-Espagnol**

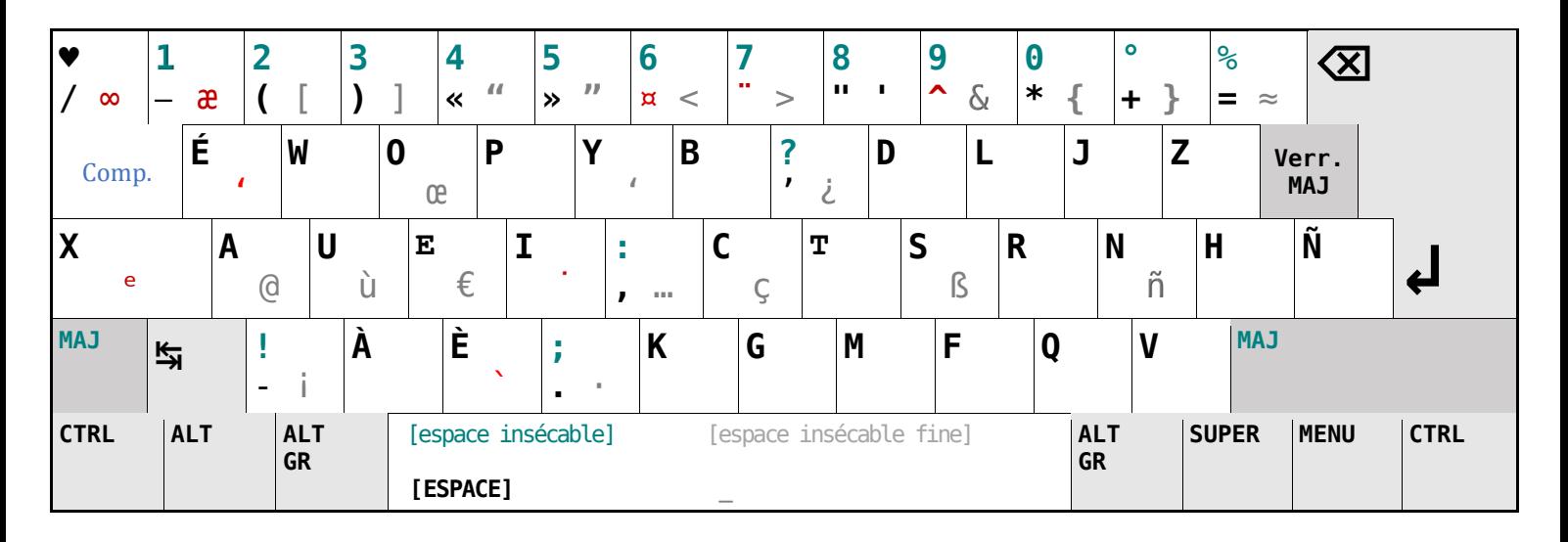

### **2. Français-Anglais-Allemand-Espagnol**

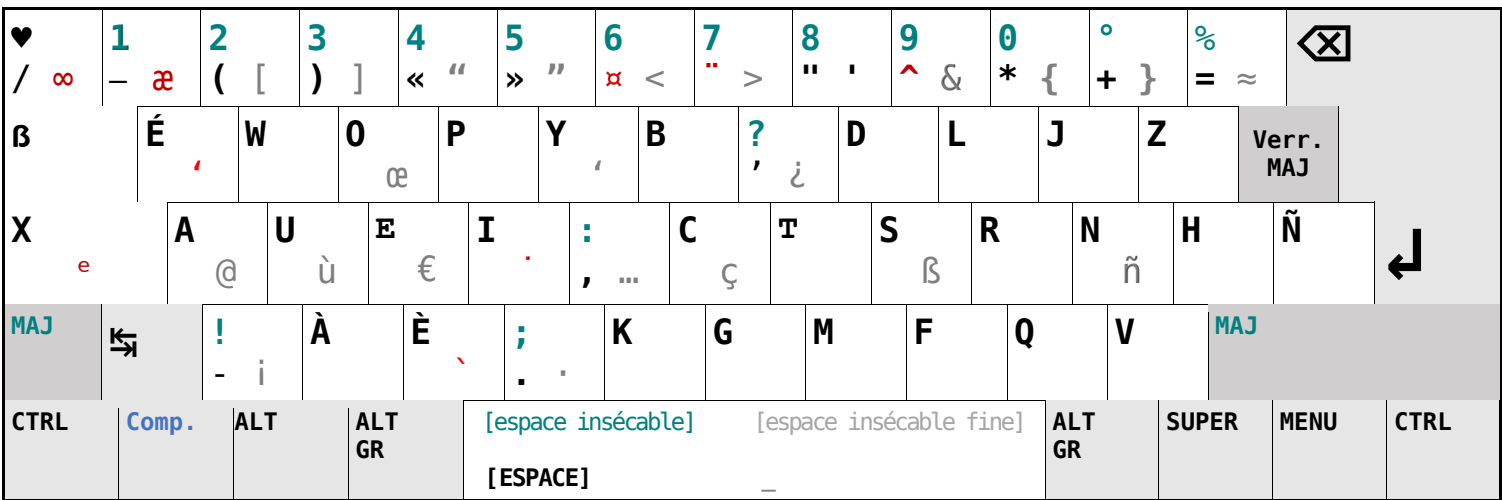

### **3. Français-Anglais-Italien**

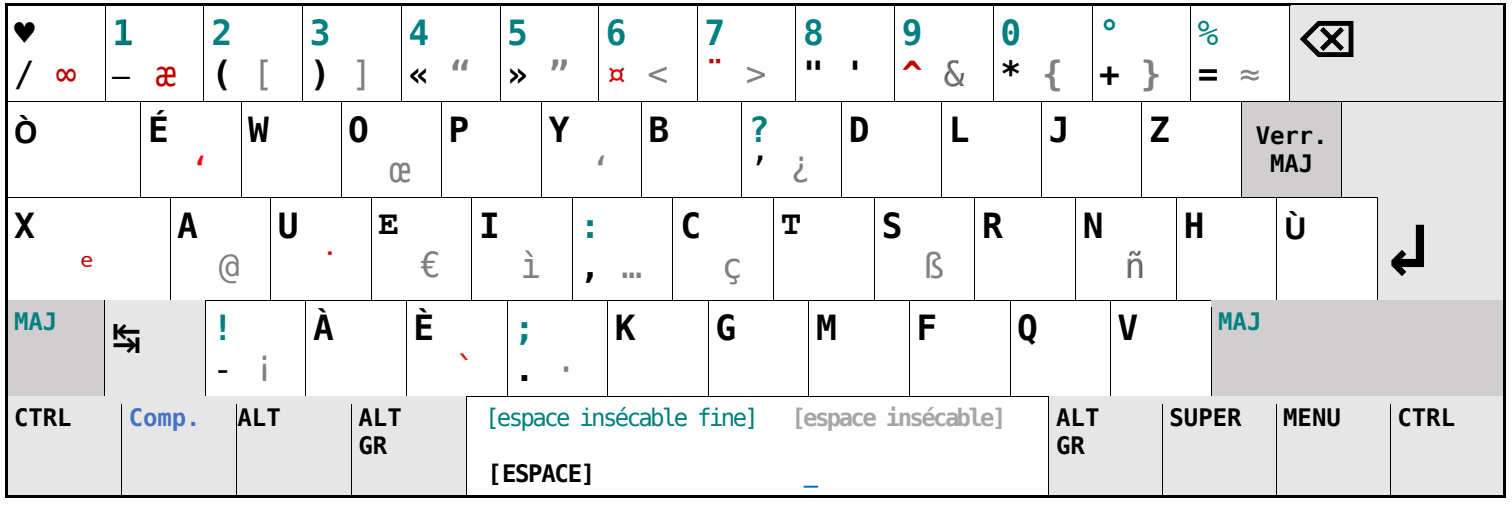

### **4. Français-Anglais-Allemand**

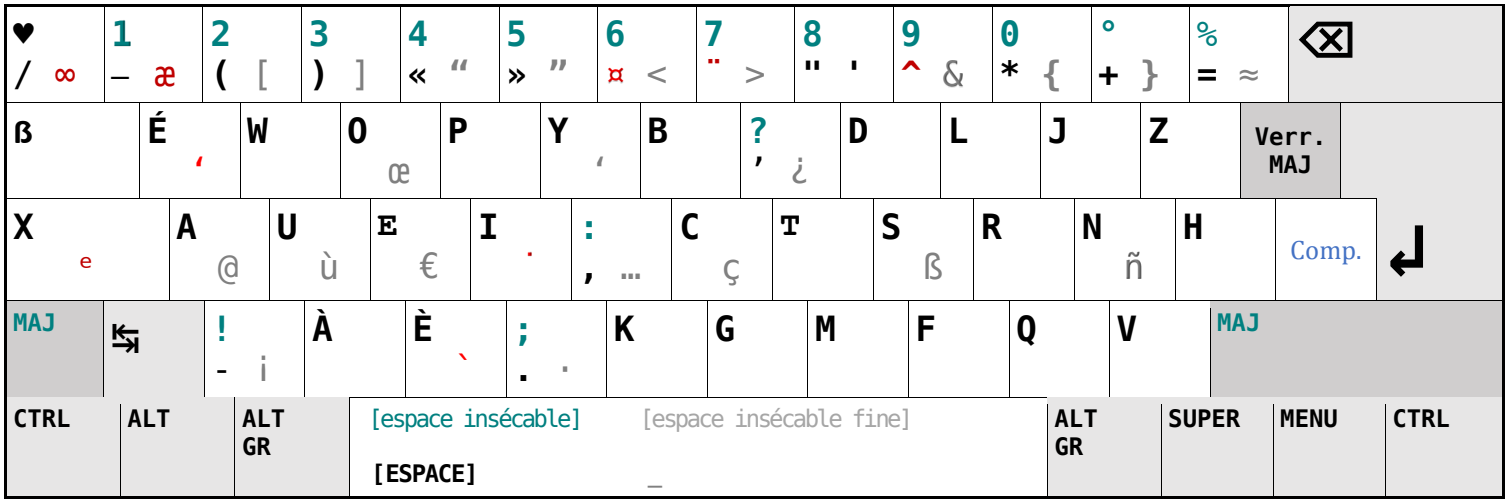

### **5. Français-Anglais-Portugais**

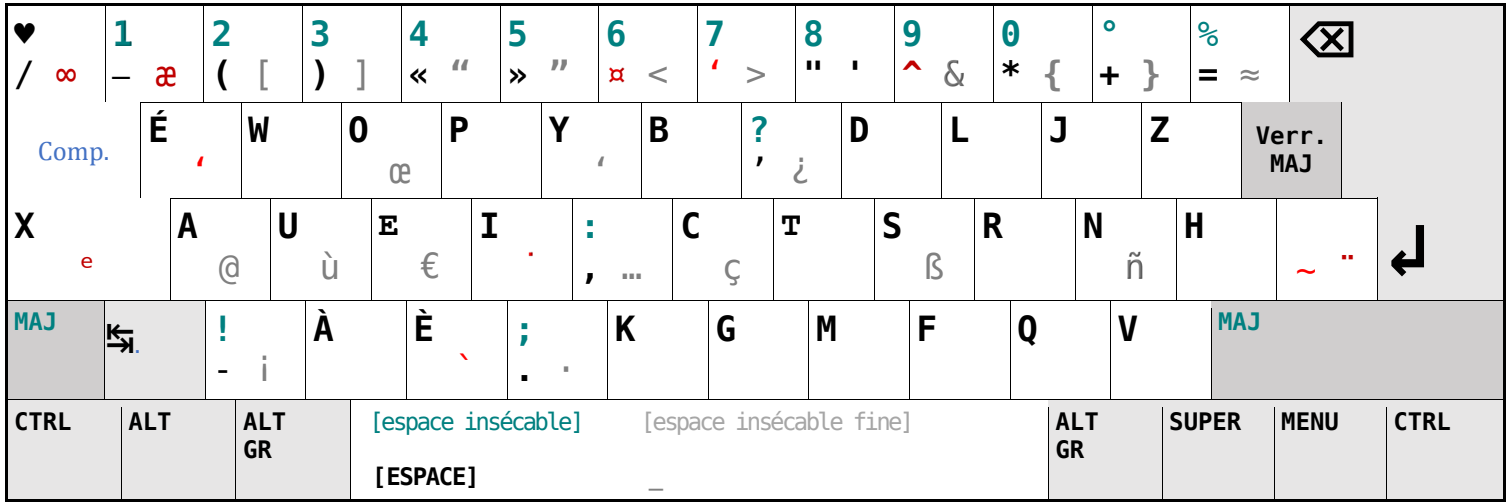

### **6. Français-Anglais-Allemand-Portuguais**

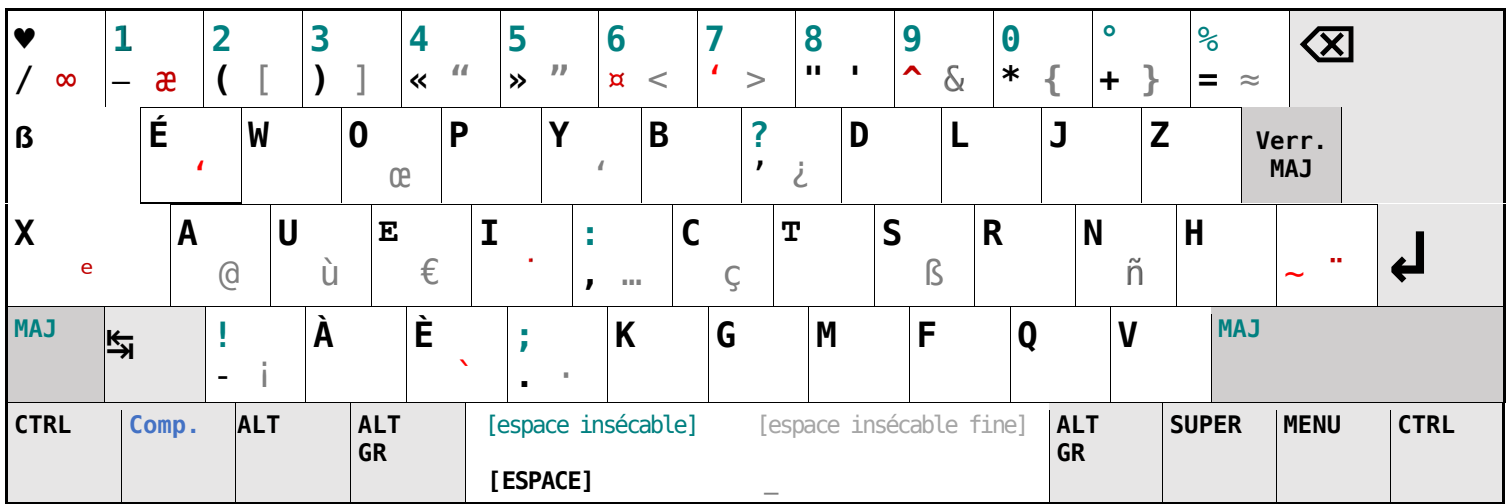

### **Annexe 4 : Autres dispositions physiques (version B)**

# **1. 104 touches**

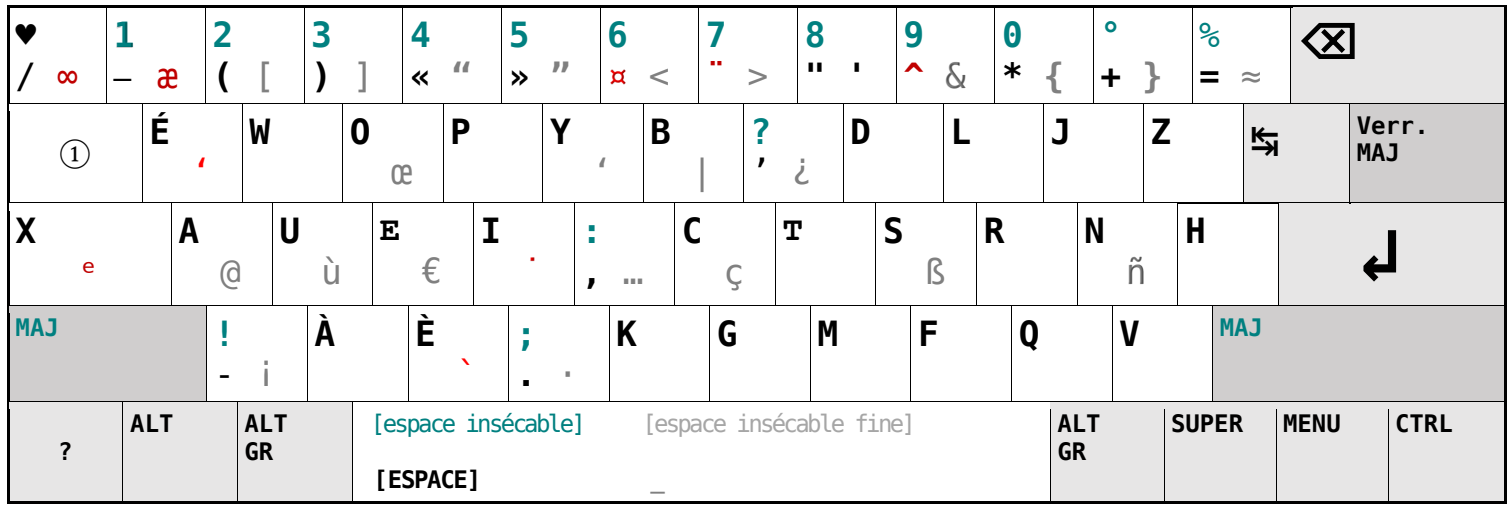

### **2. Orthogonal asymétrique**

#### **Modèle : TypeMatrix 2030**

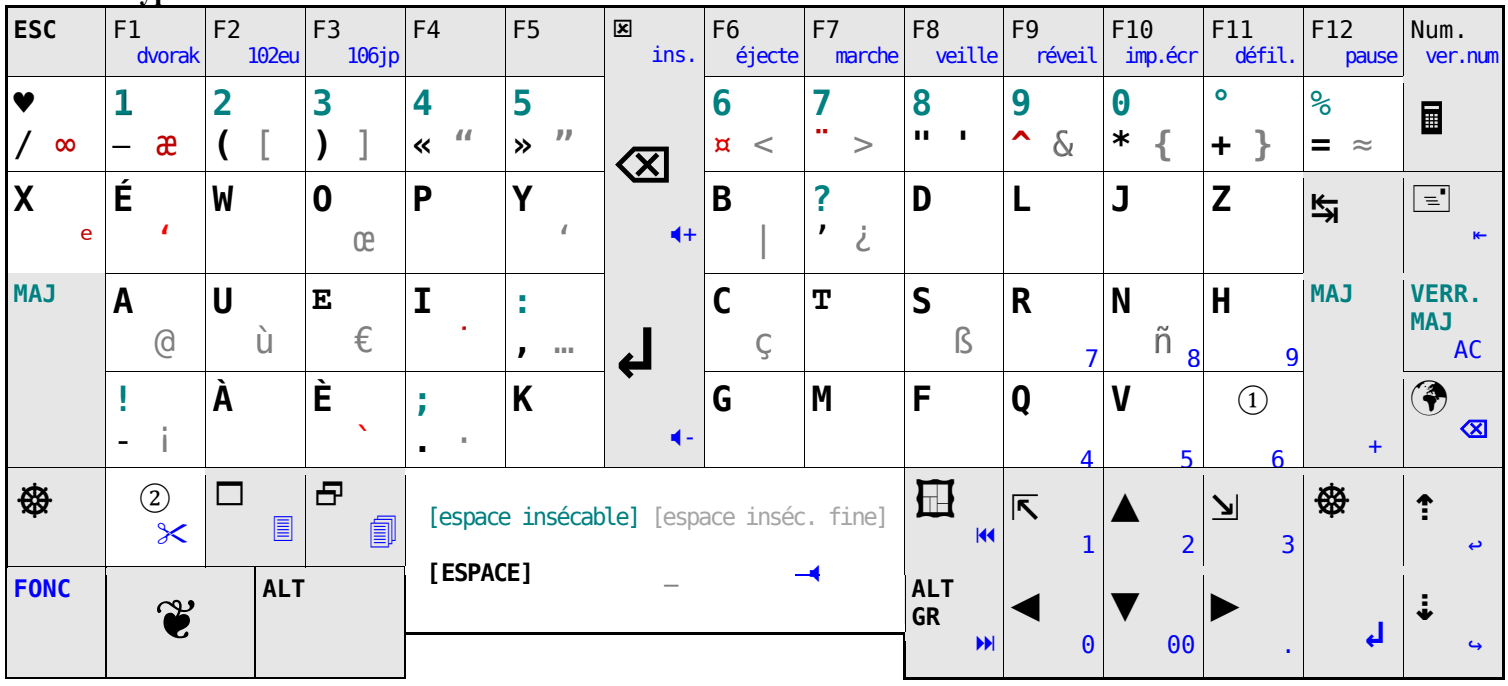

### **3. Orthogonal symétrique**

#### **Modèle : Maltron**

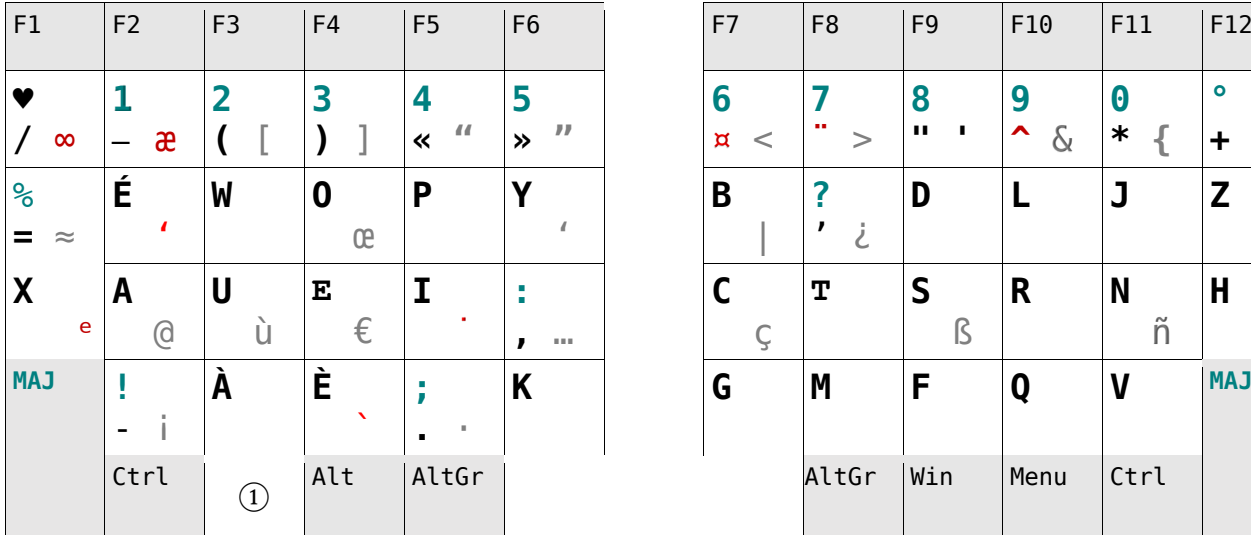

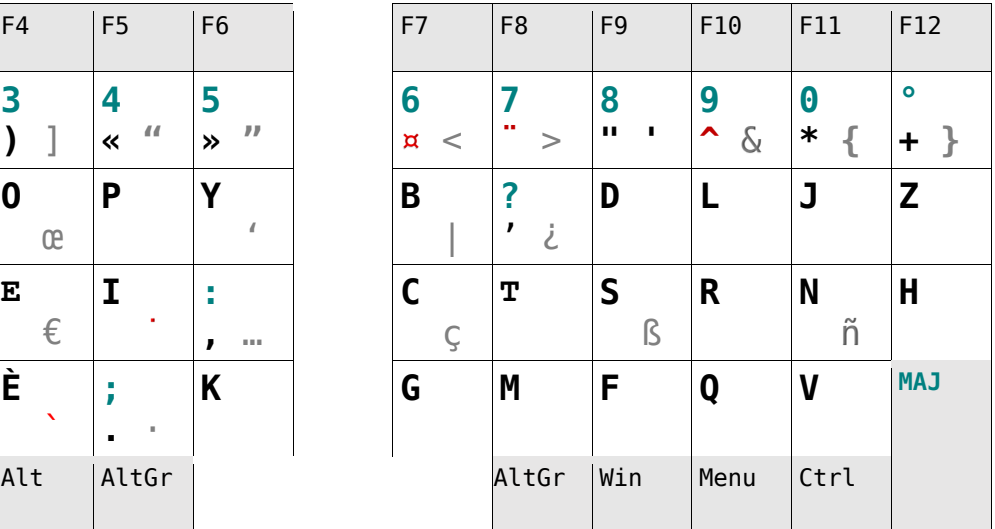

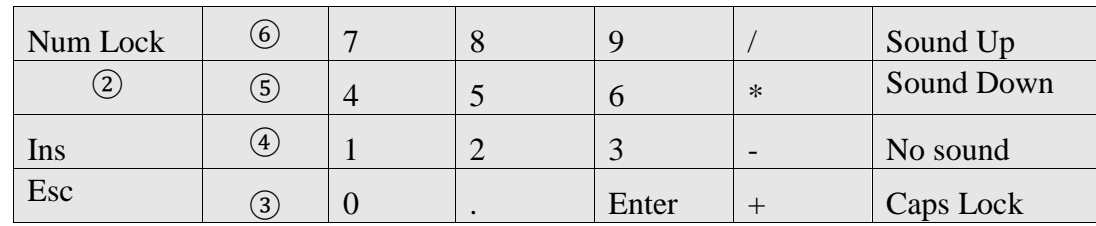

### **4. Orthogonal symétrique étendu**

Modèle personnel à partir du Maltron

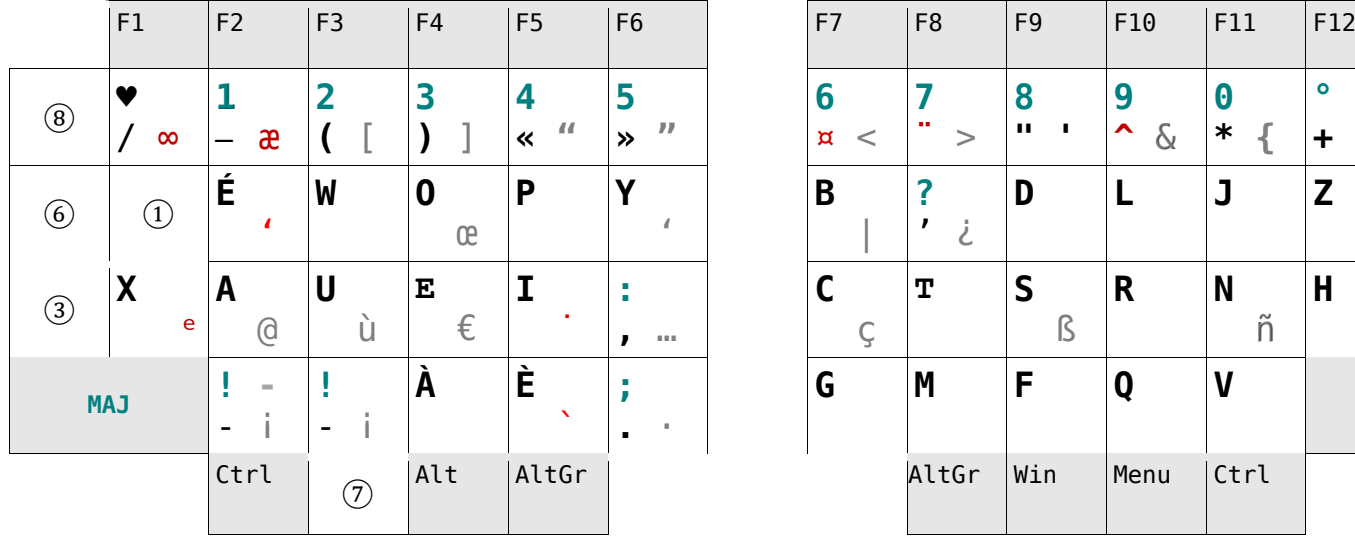

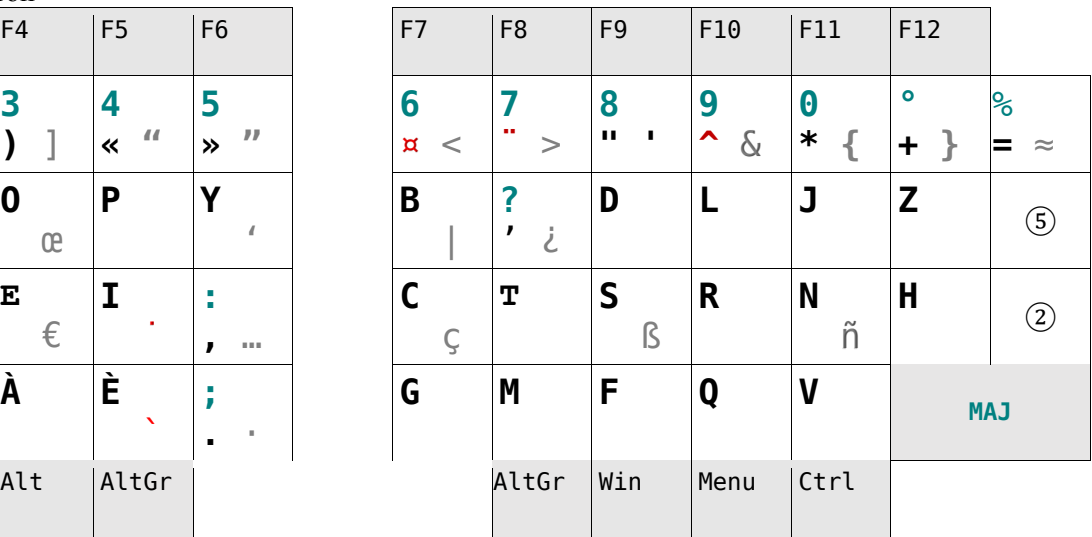

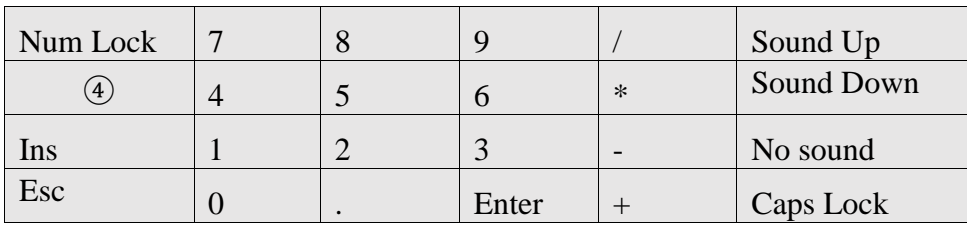

**Annexe 5 : Gravure (version B)**

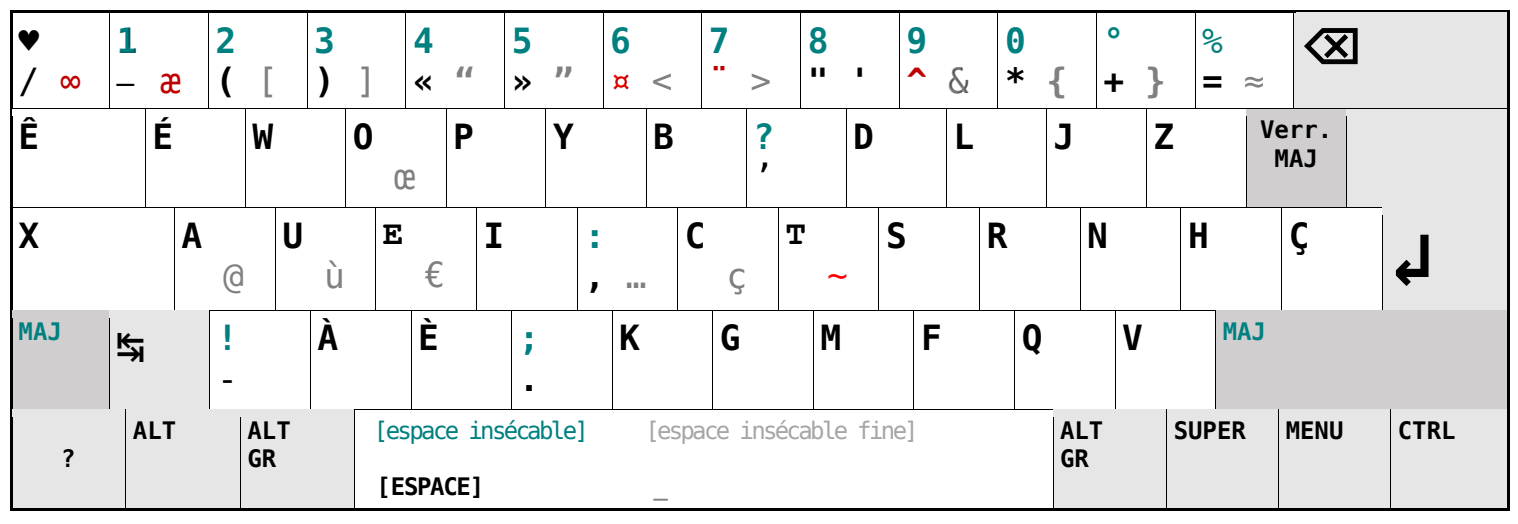

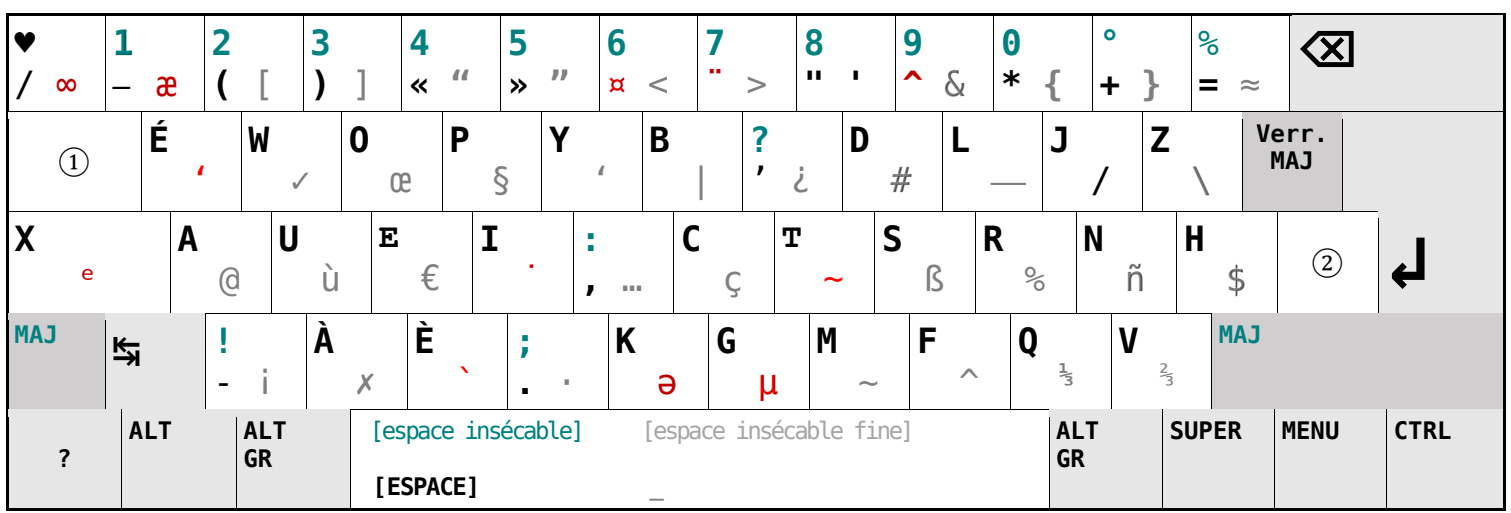